# **COMMON-ISDN-API Version 2.0**

## **Part III**

Supplementary Services

## **5 th Edition**

**December 2009**

Author: **CAPI Association e.V. All rights reserved**

Editor: **TE-SYSTEMS GmbH, Germany** E-mail: erichsen@te-systems.de

5<sup>th</sup> Edition / December 2009

Publisher: **CAPI Association e.V.** http://www.capi.org/

## **Contents (Part III)**

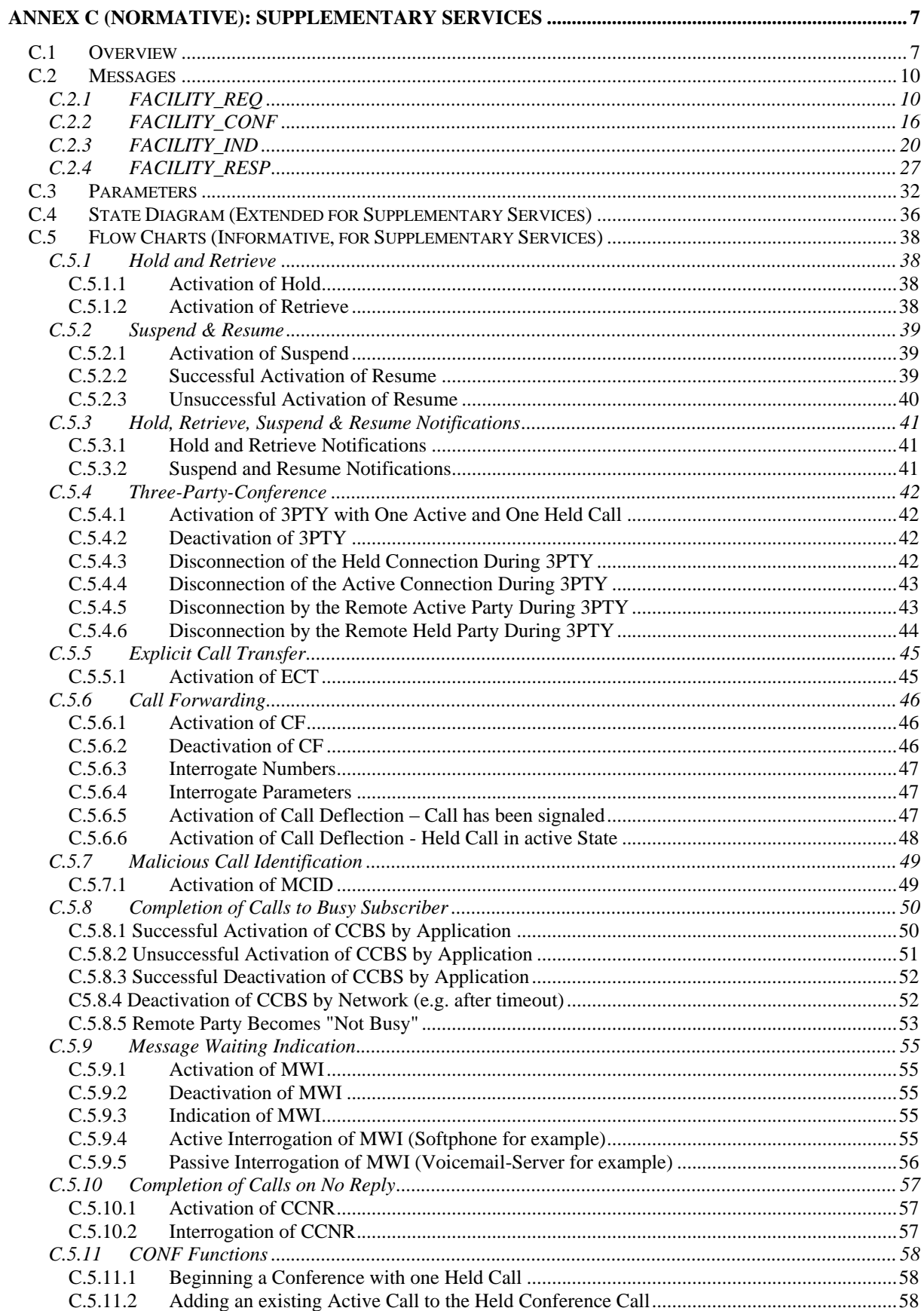

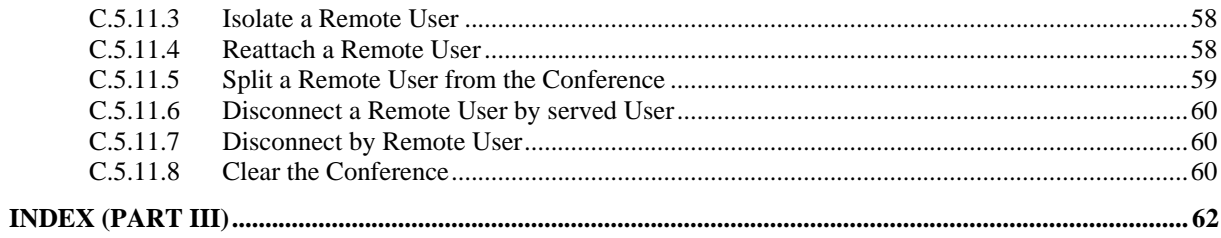

## **ANNEX C (NORMATIVE): SUPPLEMENTARY SERVICES**

## **C.1 Overview**

Certain supplementary services are supported by **COMMON-ISDN-API** Part I:

- **MSN (Multiple Subscriber Number, ETS 300 050)** see parameter *Called/Calling Party Number*
- **CW (Call Waiting, ETS 300 056)**
- see parameter *B Channel Information*
- **SUB (Subaddressing, ETS 300 059**)
- see parameters *Called/Calling Party Subaddress*, *Connected Subaddress* **DDI (Direct Dialing In, ETS 300 062**)
- see parameters *Called Party Number* and *Info Mask* (bit 7)
- **CLIP/CLIR (Calling Line Identification Presentation/Restriction, ETS 300 089/090**)
- see parameters *Calling Party Number/Subaddress* **COLP/COLR (Connected Line Identification Presentation/Restriction, ETS 300 094/095)** see parameter *Connected Party Number/Subaddress*
- **AOC (Advice of Charge, ETS 300 178-180**) see parameter *Info Mask* (bit 6)
- **UUS1 (User-User Signaling Stage 1, ETS 300 284)** see parameter *Additional Info*
- **Redirection Number (ETS 300 207)**
- see parameter *Info Mask* (bit 10) **Redirecting Number (ETS 300 207)**
- see parameter *Info Mask* (bit 10) **Name Identification (ETS 300 238-1)**
- see parameter *Additional Info, Info Mask* (bit 13)

**COMMON-ISDN-API** Part III covers the following supplementary services:

- **HOLD (Call Hold, ETS 300 139)**
- **TP (Terminal Portability, ETS 300 053)**
- **CF (Call Forwarding, ETS 300 199-201)**
- **CD (Call Deflection, ETS 300 202)**
- **ECT (Explicit Call Transfer, ETS 300 367)**
- **3PTY (Three-Party-Conference, ETS 300 186)**
- **MCID (Malicious Call Identification, ETS 300 128)**
- **CCBS (Completion of Calls to Busy Subscriber, ETS 300 359-1 excluding Section 10)**
- **MWI (Message Waiting Indication, ETS 300 650, ECMA-242, ITU H.450.7)**
- **CCNR (Completion of Calls on No Reply, ETS 301 065)**
- **CONF (Conference call, ETS 300 185-1)**

Access to these supplementary services is provided by the **COMMON-ISDN-API** messages FACILTY\_REQ, FACILITY\_CONF, FACILITY\_IND and FACILITY\_- RESP. A new facility selector introduces new functions, which are described below.

**COMMON-ISDN-API** indicates support for these supplementary services in the CAPI\_GET\_PROFILE structure, Global Options bit field. If **COMMON-ISDN-API** indicates support for supplementary services, then it must support at least the function GetSupportedServices.

The message parameters are described in the following chapter. The extended state diagrams reflect support for supplementary services. These are followed by flow charts which illustrate the usage of **COMMON-ISDN-API** messages and parameters to support supplementary services.

## **C.2 Messages**

## **C.2.1 FACILITY\_REQ**

**Facility Request Parameter (struct)**

The purpose of the facility request parameter is to offer additional information concerning the message FACILITY\_REQ. This parameter is coded as a structure with the following elements, depending on the value of the value of *facility selector*:

Facility selector:

**0x0003 Supplementary Services:**

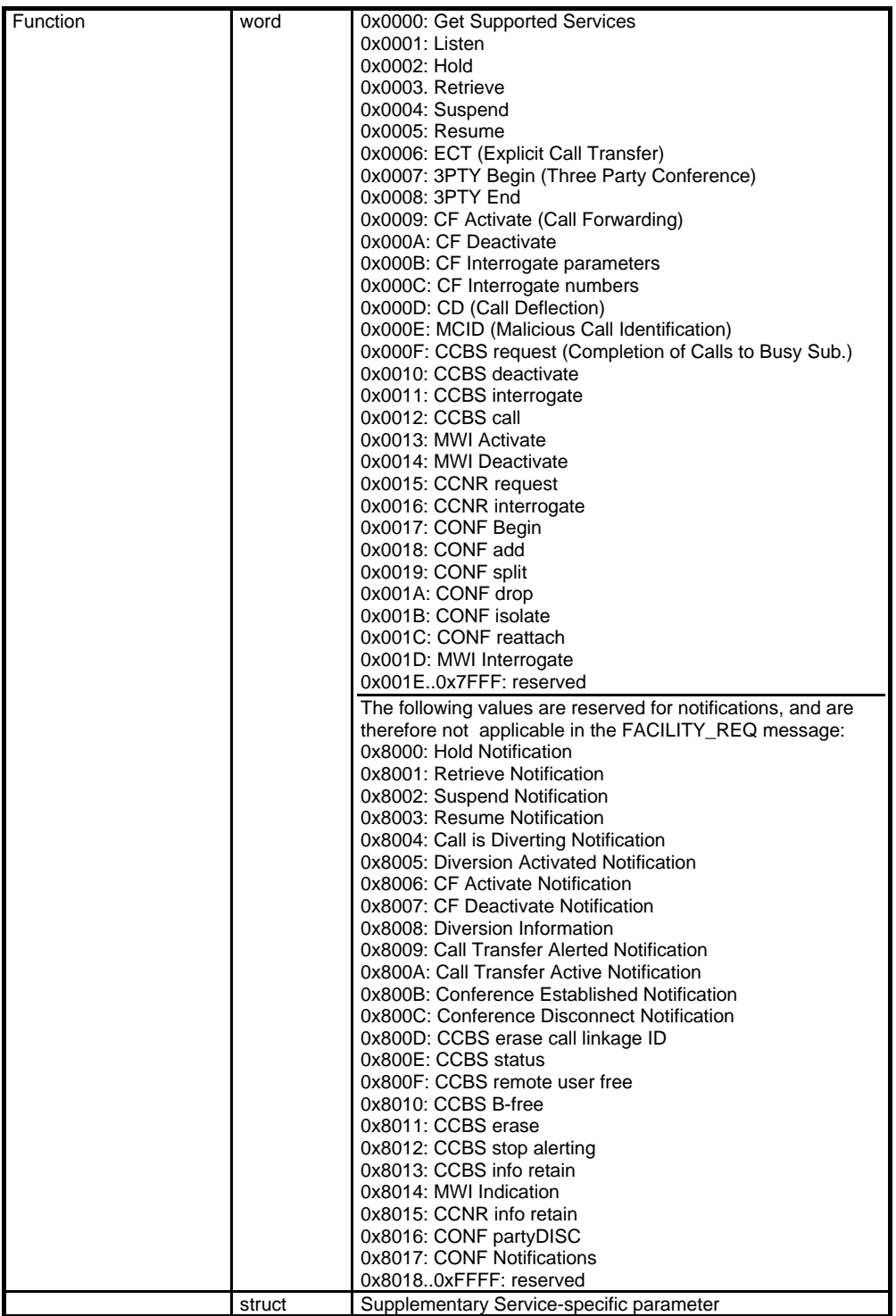

**Supplementary Service-specific parameter:**

**0x0000 Get Supported Services Parameter does not apply (coded as struct with length 0)**

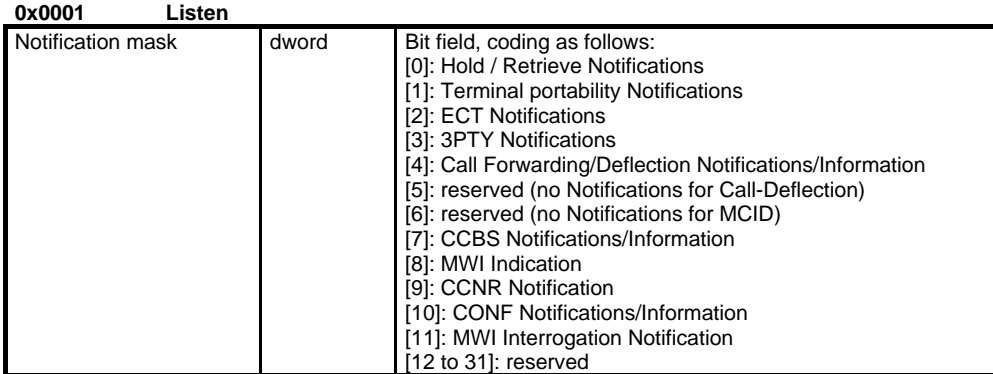

**Note:**

**The** *Notification mask* **applies to all connections on the specified controller, so the parameter**  *Controller/PLCI/NCCI* **(FACILITY\_REQ) identifies the controller. If Bit 9 (CCNR) is set, Bit 7 (CCBS) must also be set because CCNR uses CCBS notifications.** 

**CCBS without CCNR is possible, whereas CCNR implies CCBS facilities.**

**0x0002 Hold 0x0003 Retrieve Parameter does not apply (coded as struct with length 0)**

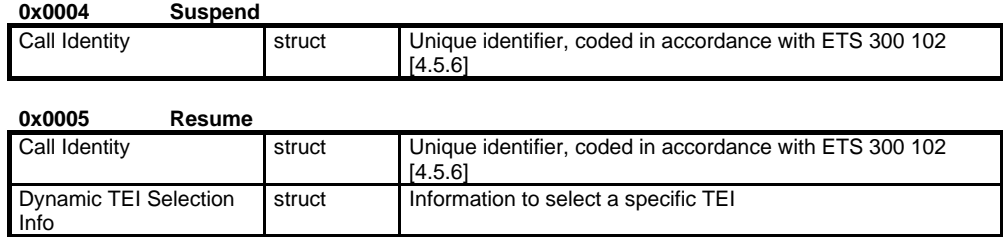

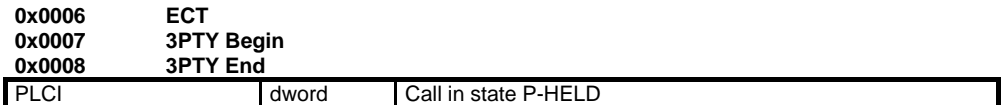

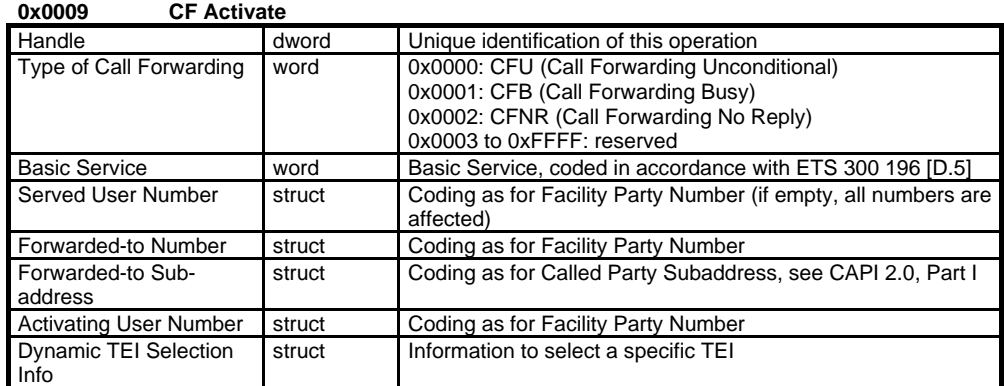

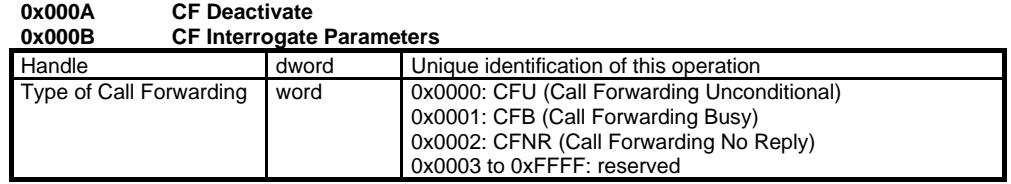

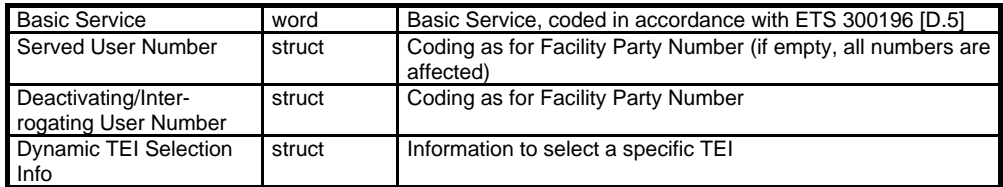

## **0x000C CF Interrogate Numbers**

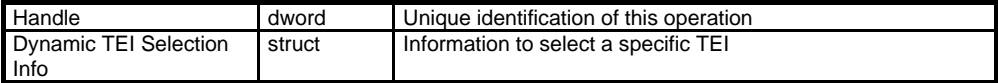

#### **0x000D CD**

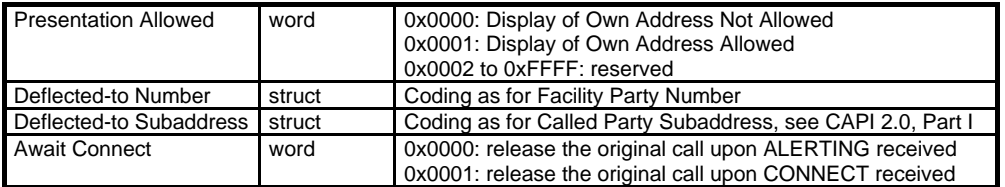

#### **0x000E MCID request Parameter does not apply (coded as struct with length 0)**

#### **0x000F CCBS request** Handle **dword** Unique identification of this operation CCBS Call Linkage ID | word | As received in CCBS info retain indication Dynamic TEI Selection Info struct Information to select a specific TEI

#### **0x0010 CCBS deactivate**

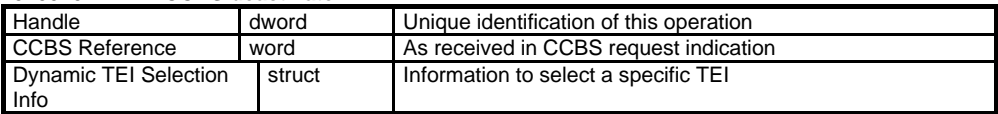

#### **0x0011 CCBS interrogate**

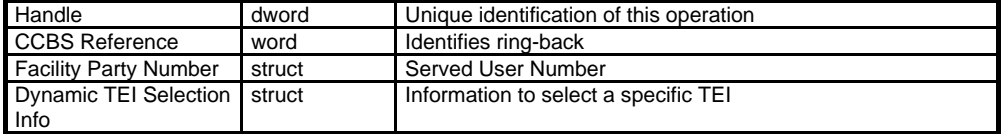

#### **0x0012 CCBS call** CCBS Reference word Identifies ring-back<br>
CIP Value word See CAPI 2.0, Part word See CAPI 2.0, Part I Reserved word Reserved, coded as 0 B protocol struct See CAPI 2.0, Part I BC struct See CAPI 2.0, Part I LLC struct See CAPI 2.0, Part I HLC struct See CAPI 2.0, Part I Additional Info struct See CAPI 2.0, Part I

#### **0x0013 MWI Activate**

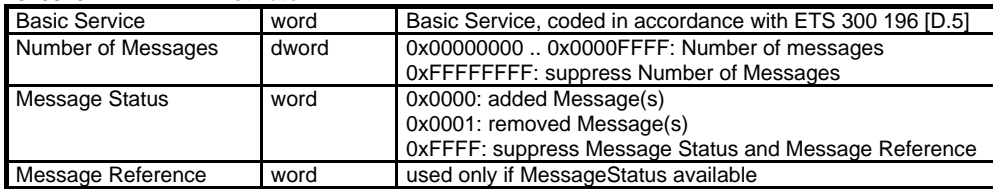

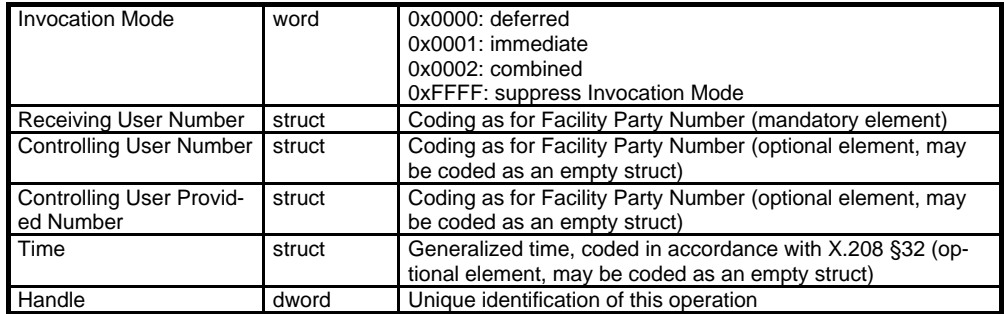

#### **0x0014 MWI Deactivate**

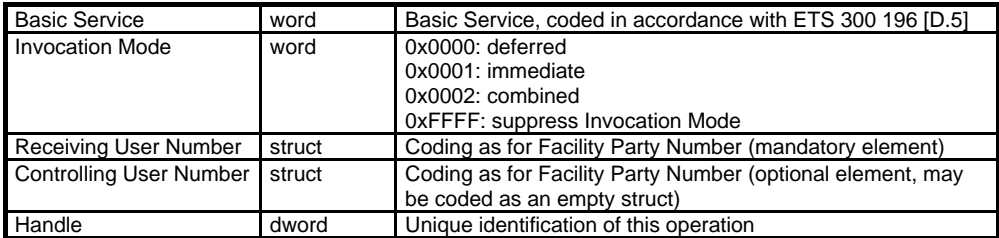

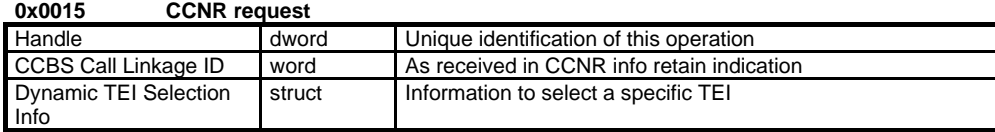

#### **0x0016 CCNR interrogate**

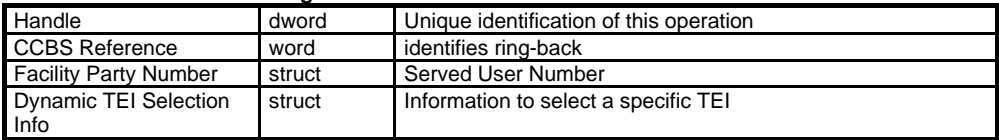

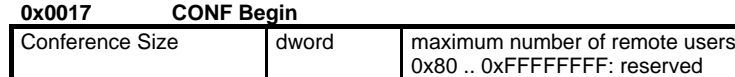

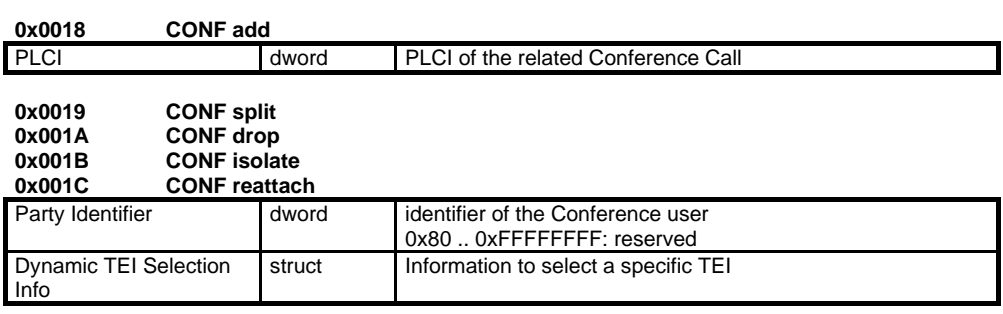

(may be coded 0x00 if unknown)

#### **0x001D MWI Interrogate**

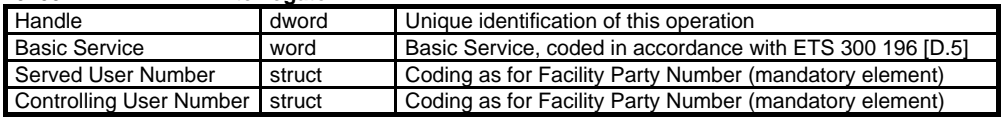

This information element appears in:

**FACILITY\_REQ**

## **C.2.2 FACILITY\_CONF**

## **Facility Confirmation Parameter (struct)**

The purpose of the facility confirmation parameter is to offer additional information concerning the message FACILITY\_CONF.

This parameter is coded as a structure with the following elements, depending on the value of *facility selector:*

Facility selector:

| Function | word   | 0x0000: Get Supported Services                          |
|----------|--------|---------------------------------------------------------|
|          |        | 0x0001: Listen                                          |
|          |        | 0x0002: Hold                                            |
|          |        | 0x0003. Retrieve                                        |
|          |        | 0x0004: Suspend                                         |
|          |        | 0x0005: Resume                                          |
|          |        | 0x0006: ECT (Explicit Call Transfer)                    |
|          |        | 0x0007: 3PTY Begin (Three Party Conference)             |
|          |        | 0x0008: 3PTY End                                        |
|          |        | 0x0009: CF Activate (Call Forwarding)                   |
|          |        | 0x000A: CF Deactivate                                   |
|          |        | 0x000B: CF Interrogate Parameters                       |
|          |        | 0x000C: CF Interrogate Numbers                          |
|          |        | 0x000D: CD (Call Deflection)                            |
|          |        | 0x000E: MCID (Malicious Call Identification)            |
|          |        | 0x000F: CCBS request (Completion of Calls to Busy Sub.) |
|          |        | 0x0010: CCBS deactivate                                 |
|          |        | 0x0011: CCBS interrogate                                |
|          |        | 0x0012: CCBS call                                       |
|          |        | 0x0013: MWI Activate                                    |
|          |        | 0x0014: MWI Deactivate                                  |
|          |        | 0x0015: CCNR request                                    |
|          |        | 0x0016: CCNR interrogate                                |
|          |        | 0x0017: CONF Begin                                      |
|          |        | 0x0018: CONF add                                        |
|          |        | 0x0019: CONF split                                      |
|          |        | 0x001A: CONF drop                                       |
|          |        | 0x001B: CONF isolate                                    |
|          |        | 0x001C: CONF reattach                                   |
|          |        | 0x001D: MWI Interrogate                                 |
|          |        | 0x001E0x7FFF: reserved                                  |
|          | struct | Supplementary Service-specific parameter                |

**0x0003 Supplementary Services:**

**Supplementary Service-specific parameter:**

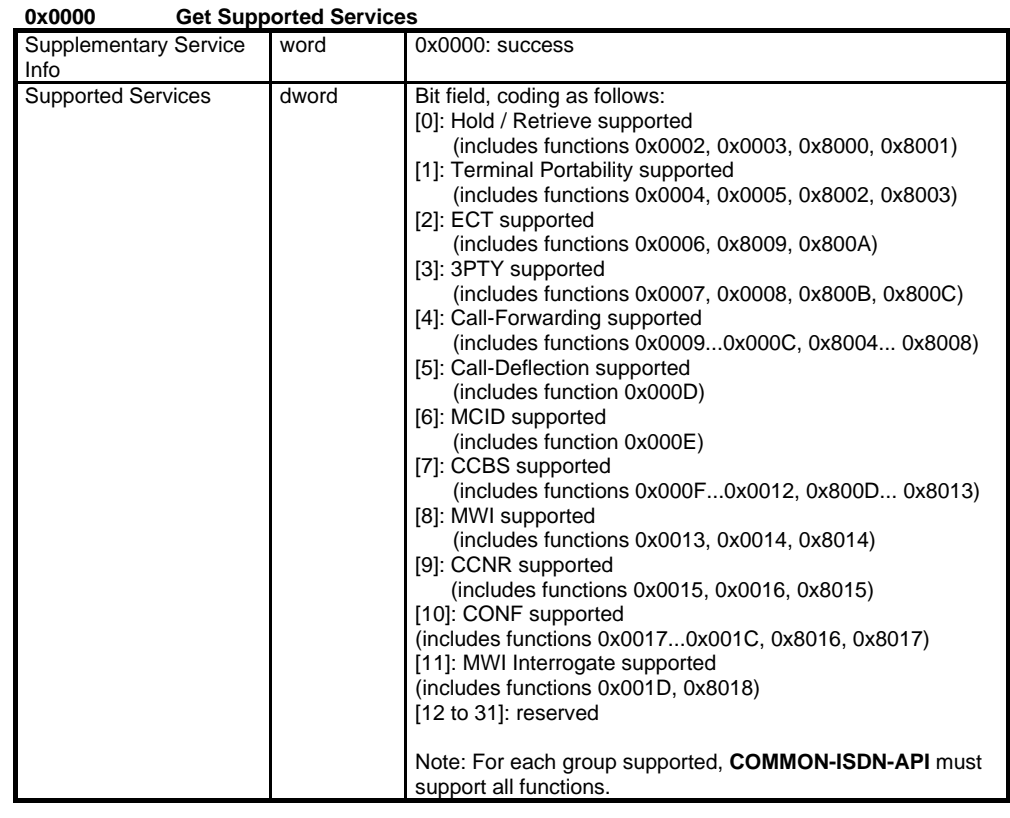

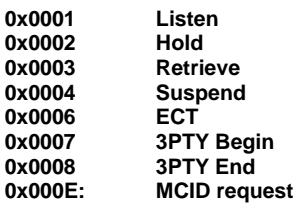

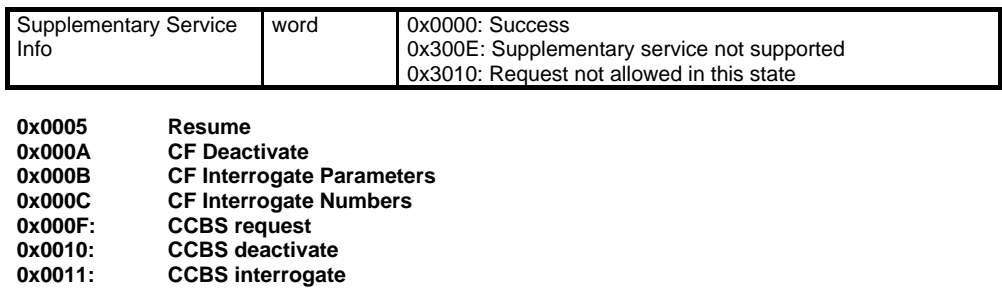

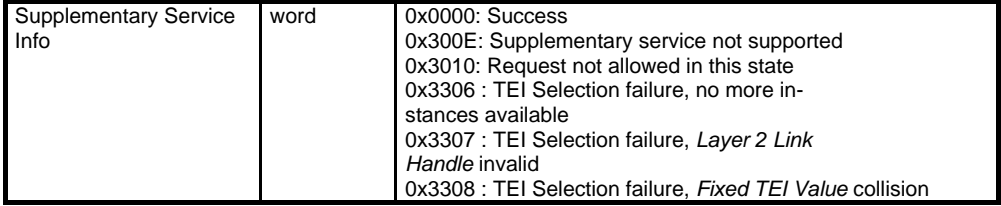

**0x0009 CF Activate** 

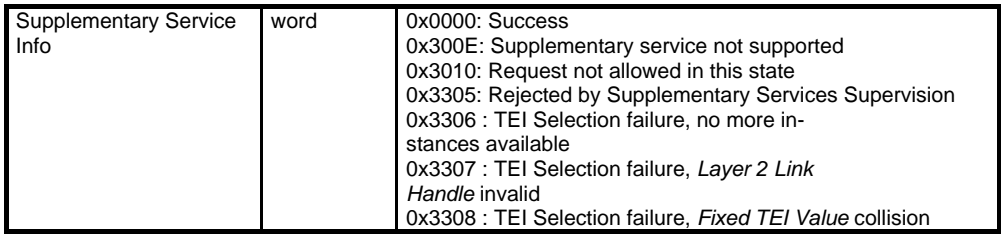

**0x000D CD**

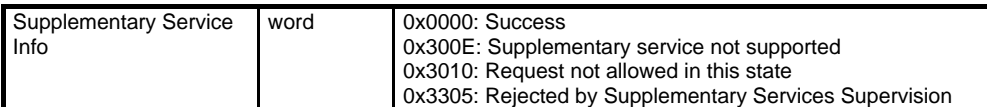

#### **0x0012: CCBS call**

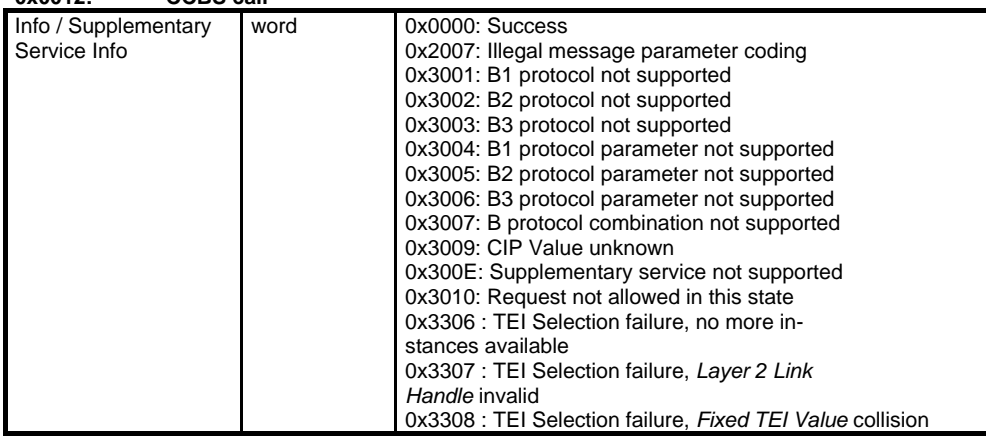

#### **0x0013: MWI Activate MWI Deactivate**

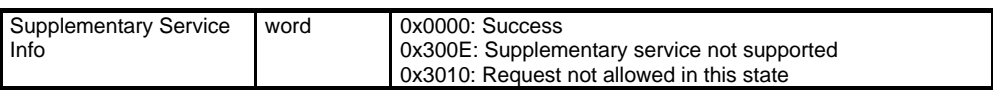

#### **Note**

Call Forwarding (CF Activate) could be rejected for security reason (Supplementary Service Info = 0x3305) if parameters (Basic Service, Served User Number, Forwarded-to Number and Forwarded-to Subaddress) of the corresponding FACILITY\_REQ are not allowed.

Call Deflection (CD) could be rejected for security reason (Supplementary Service Info = 0x3305) if parameters of the corresponding FACILITY\_REQ (Deflected-to Number and Deflected-to Subaddress) and CONNECT\_IND (CIP Value) are not allowed.

#### **0x0015: CCNR request CCNR** interrogate

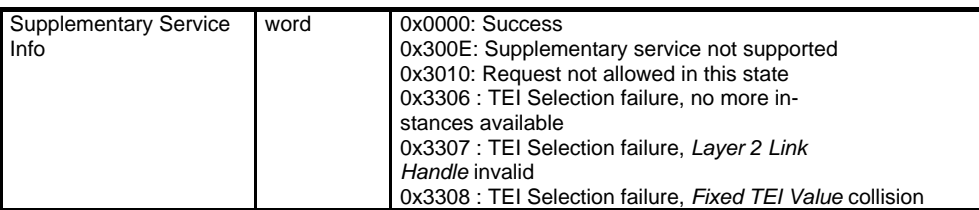

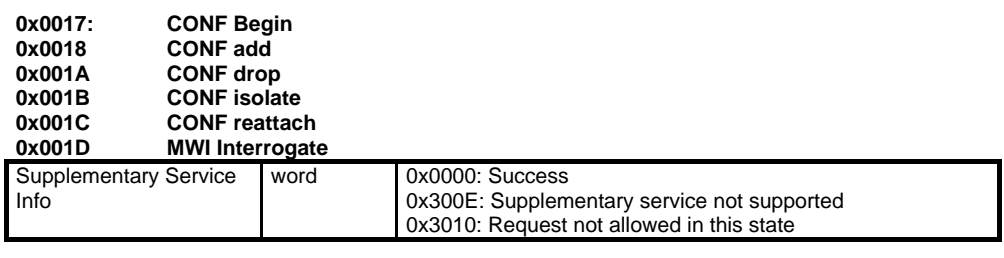

**0x0019 CONF split**

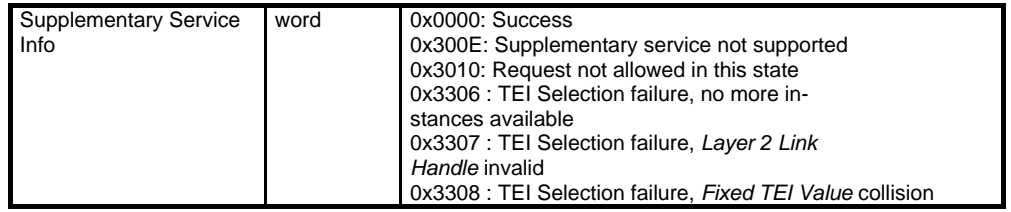

This information element appears in:

**FACILITY\_CONF**

## **C.2.3 FACILITY\_IND**

## **Facility Indication Parameter (struct)**

The purpose of the facility indication parameter is to offer additional information concerning the message FACILITY\_IND.

This parameter is coded as a structure with the following elements, depending on the value of *facility selector*:

Facility selector:

| Function | word | 0x0002: Hold                                                |
|----------|------|-------------------------------------------------------------|
|          |      | 0x0003. Retrieve                                            |
|          |      | 0x0004: Suspend                                             |
|          |      | 0x0005: Resume                                              |
|          |      | 0x0006: ECT (Explicit Call Transfer)                        |
|          |      | 0x0007: 3PTY Begin (Three Party Conference)                 |
|          |      | 0x0008: 3PTY End                                            |
|          |      | 0x0009: CF Activate (Call Forwarding)                       |
|          |      | 0x000A: CF Deactivate                                       |
|          |      | 0x000B: CF Interrogate Parameters                           |
|          |      | 0x000C: CF Interrogate Numbers                              |
|          |      | 0x000D: CD (Call Deflection)                                |
|          |      | 0x000E: MCID (Malicious Call Identification)                |
|          |      | 0x000F: CCBS request (Completion of Calls to Busy Sub.)     |
|          |      | 0x0010: CCBS deactivate                                     |
|          |      | 0x0011: CCBS interrogate                                    |
|          |      | 0x0012: CCBS call                                           |
|          |      | 0x0013: MWI Activate                                        |
|          |      | 0x0014: MWI Deactivate                                      |
|          |      | 0x0015: CCNR request                                        |
|          |      | 0x0016: CCNR interrogate                                    |
|          |      | 0x0017: CONF Begin                                          |
|          |      | 0x0018: CONF add                                            |
|          |      | 0x0019: CONF split                                          |
|          |      | 0x001A: CONF drop                                           |
|          |      | 0x001B: CONF isolate                                        |
|          |      | 0x001C: CONF reattach                                       |
|          |      | 0x001D: MWI Interrogation Result                            |
|          |      | 0x8000: Hold Notification                                   |
|          |      | 0x8001: Retrieve Notification                               |
|          |      | 0x8002: Suspend Notification                                |
|          |      | 0x8003: Resume Notification                                 |
|          |      | 0x8004: Call is Diverting Notification                      |
|          |      | 0x8005: Diversion Activated Notification                    |
|          |      | 0x8006: CF Activate Notification                            |
|          |      | 0x8007: CF Deactivate Notification                          |
|          |      | 0x8008: Diversion Information                               |
|          |      | 0x8009: Call Transfer Alerted Notification                  |
|          |      | 0x800A: Call Transfer Active Notification                   |
|          |      | 0x800B: Conference Established Notification                 |
|          |      | 0x800C: Conference Disconnect Notification                  |
|          |      | 0x800D: CCBS erase call linkage ID                          |
|          |      | 0x800E: CCBS status                                         |
|          |      | 0x800F: CCBS remote user free                               |
|          |      | 0x8010: CCBS B-free                                         |
|          |      | 0x8011: CCBS erase                                          |
|          |      | 0x8012: CCBS stop alerting                                  |
|          |      | 0x8013: CCBS info retain (Completion of Calls to Busy Sub.) |
|          |      | 0x8014: MWI Indication                                      |
|          |      | 0x8015: CCNR info retain                                    |
|          |      | 0x8016: CONF partyDISC                                      |
|          |      | 0x8017: CONF Notifications                                  |
|          |      | 0x8018: MWI Interrogate Notification                        |

**0x0003 Supplementary Services:**

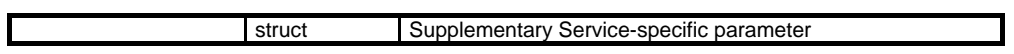

## **Supplementary service-specific parameter:**

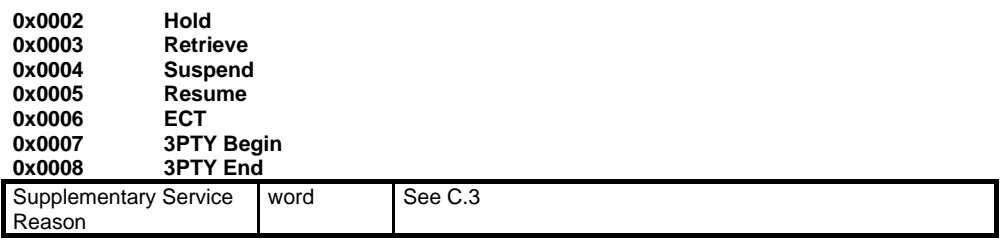

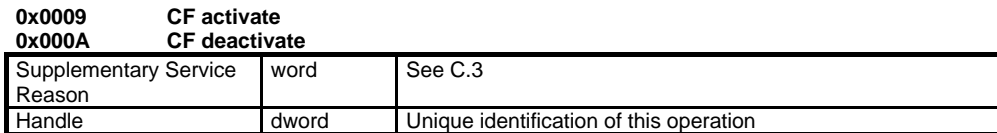

## **0x000B CF interrogate parameters**

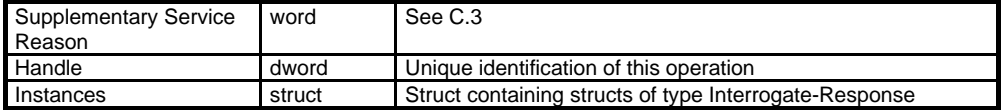

#### **Interrogate-Response struct**

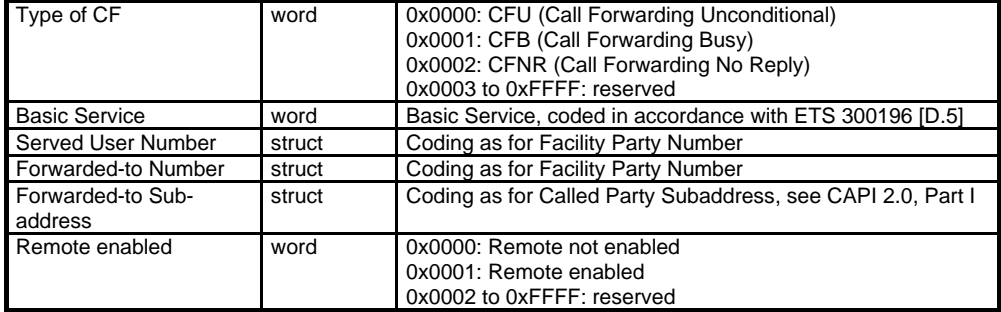

## **0x000C CF interrogate numbers**

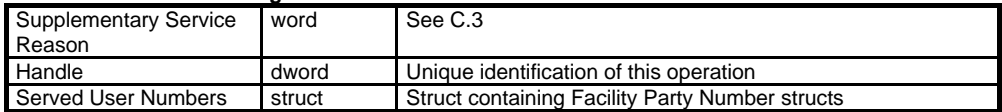

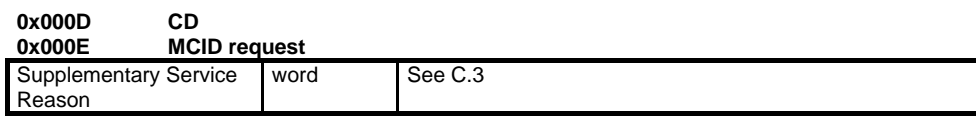

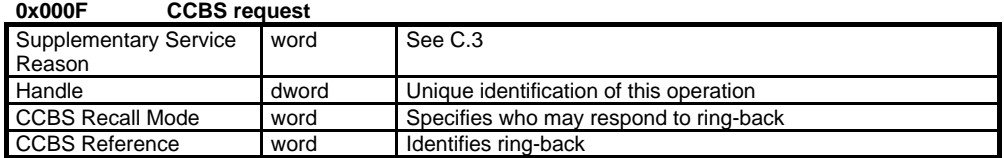

#### **0x0010 CCBS deactivate**

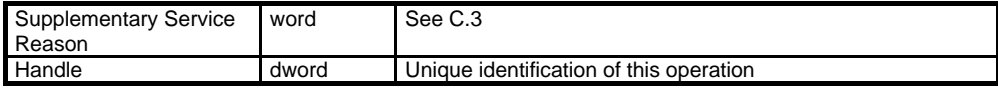

#### **0x0011 CCBS interrogate** Supplementary Service Reason Word See C.3

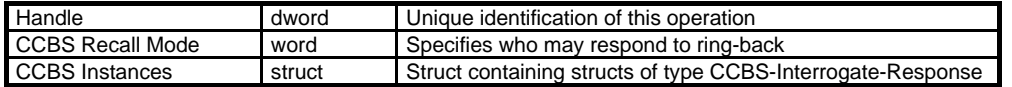

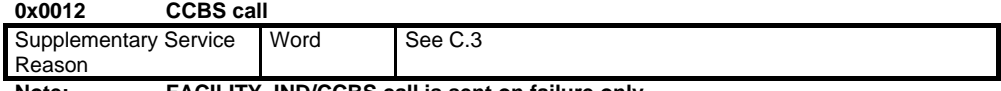

**Note: FACILITY\_IND/CCBS call is sent on failure only.**

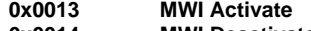

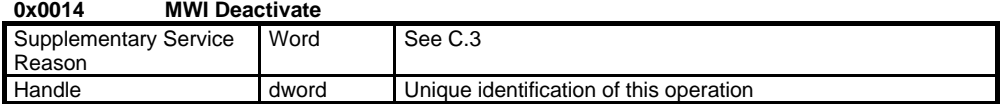

#### **0x0015 CCNR request**

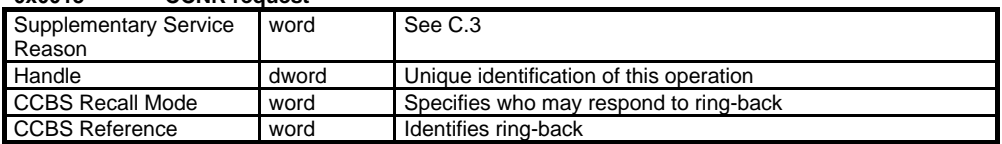

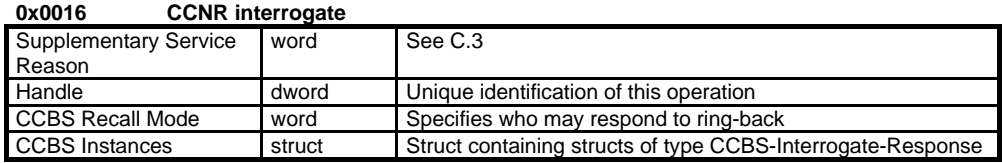

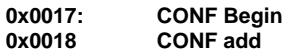

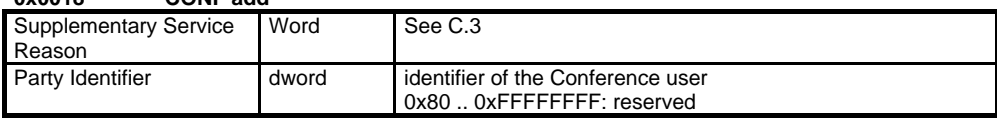

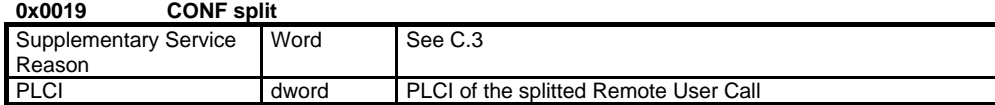

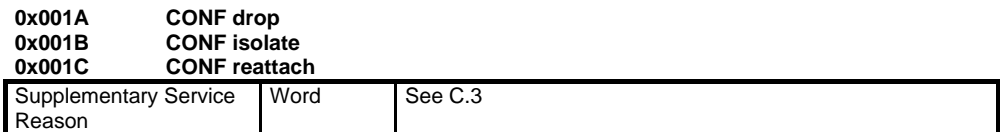

## **0x001D MWI Interrogation Result**

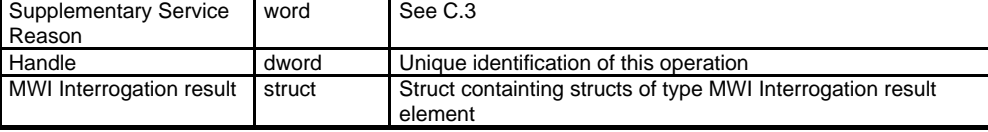

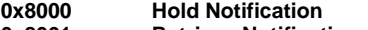

- **0x8001 Retrieve Notification**
- **0x8002 Suspend Notification 0x8001**<br> **0x8001**<br> **Resume Notification**<br> **0x8003**<br> **Resume Notification**<br> **0x8004**<br> **Call Being Diverted Nox8005**<br>
Diversion Activated 1
- **0x8004 Call Being Diverted Notification**
- **0x8005 Diversion Activated Notification**

**Parameter does not apply (coded as struct with length 0)**

**0x8006 CF Activate Notification**

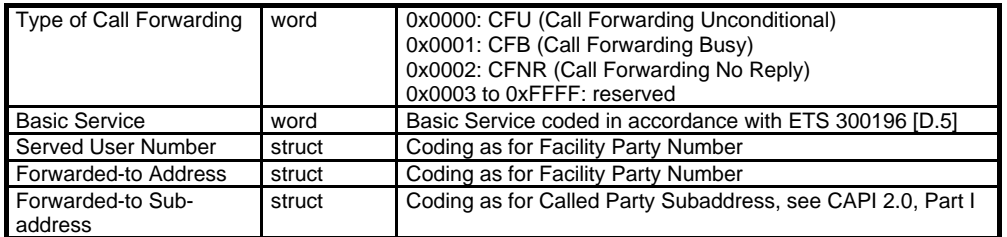

#### **0x8007 CF Deactivate Notification**

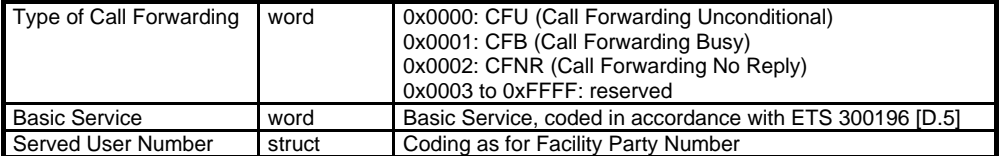

#### **0x8008 Diversion Information**

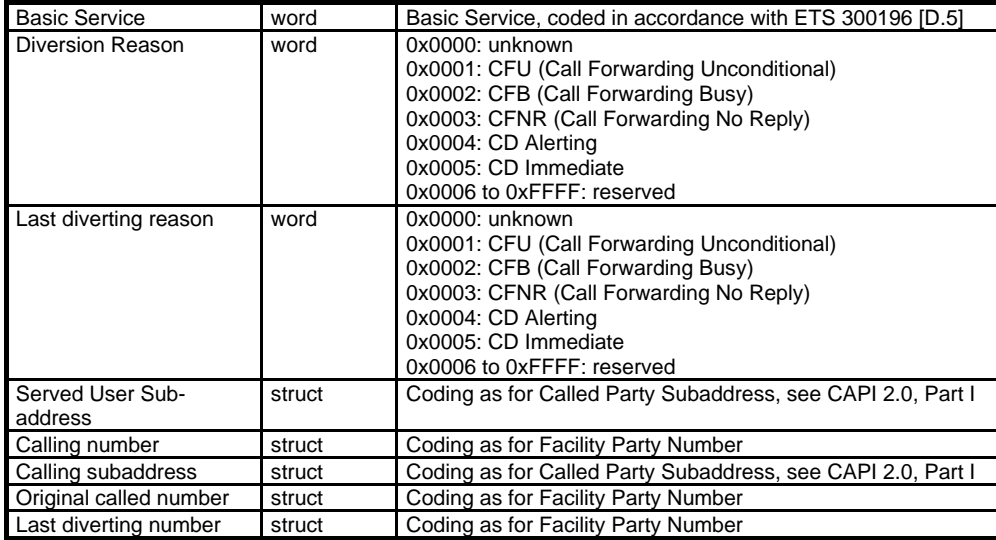

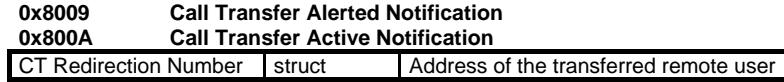

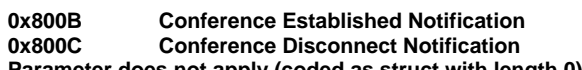

**Parameter does not apply (coded as struct with length 0)**

## **0x800D CCBS erase call linkage ID**

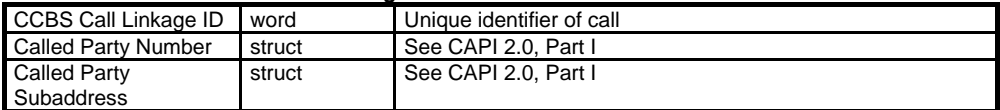

#### **0x800E CCBS status**

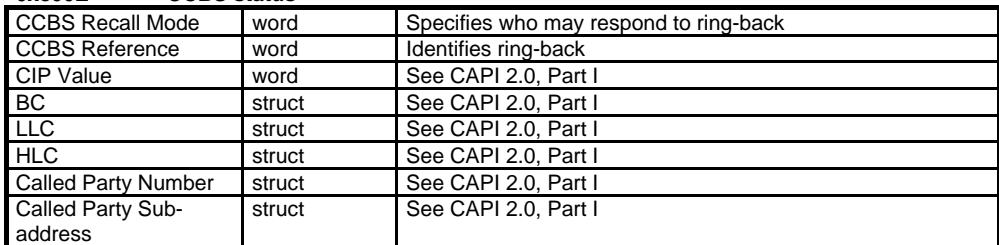

#### **0x800F CCBS remote user free**

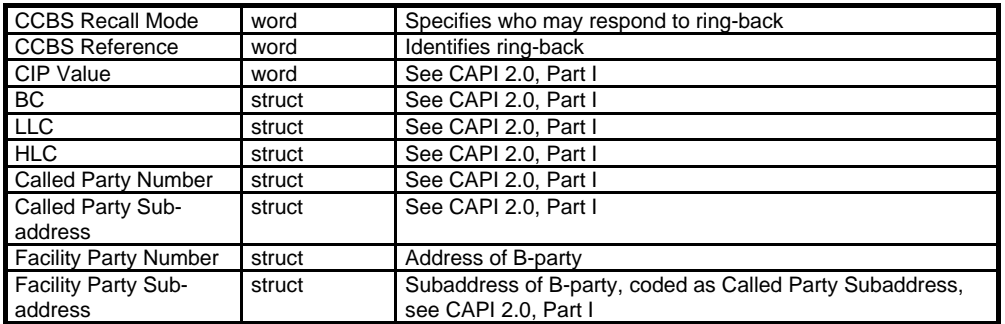

#### **0x8010 CCBS B-free**

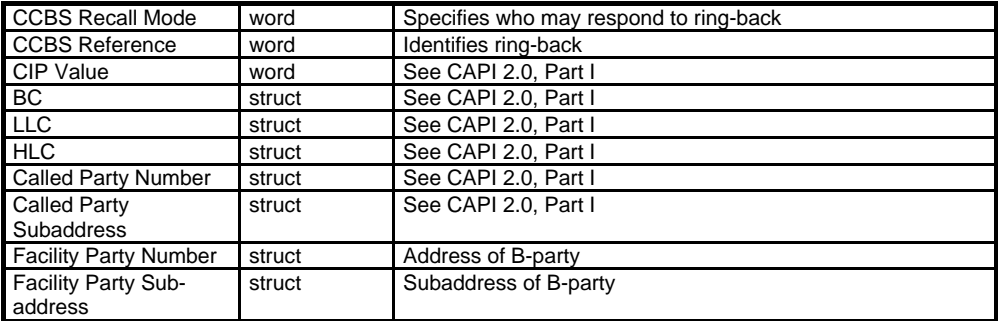

## **0x8011 CCBS erase**

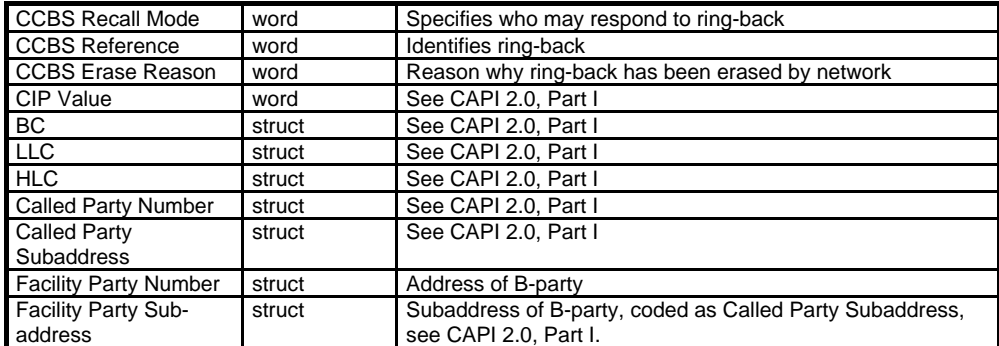

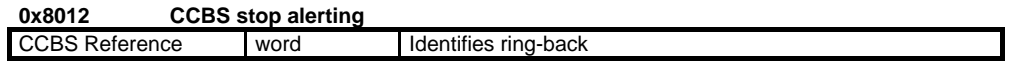

## **0x8013 CCBS info retain**

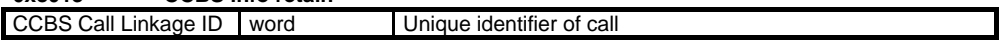

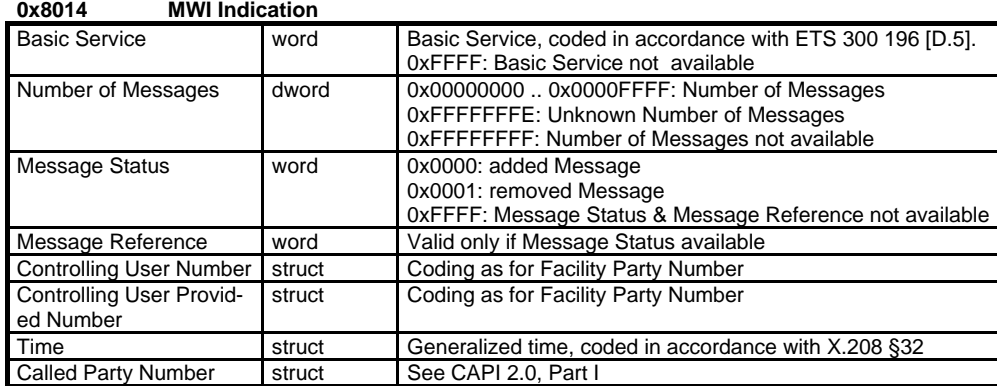

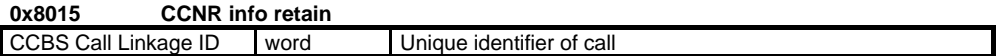

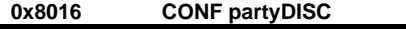

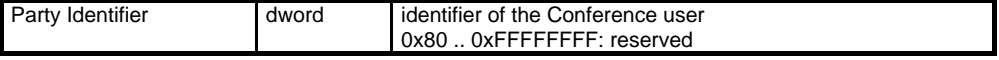

#### **0x8017 CONF Notifications**

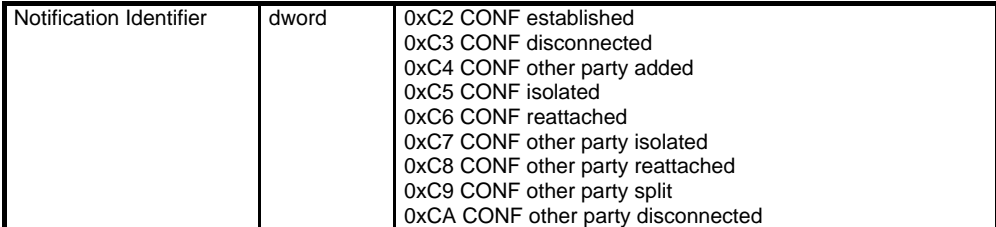

## **0x8018 MWI Interrogate Notification**

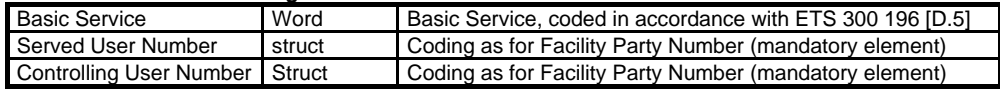

This information element appears in:

**FACILITY\_IND**

## **C.2.4 FACILITY\_RESP**

## **Facility Response Parameter (struct)**

The purpose of the facility *response* parameter is to offer additional information concerning the message FACILITY\_RESP.

This parameter is coded as a structure with the following elements, depending on the value of *facility selector*:

Facility selector:

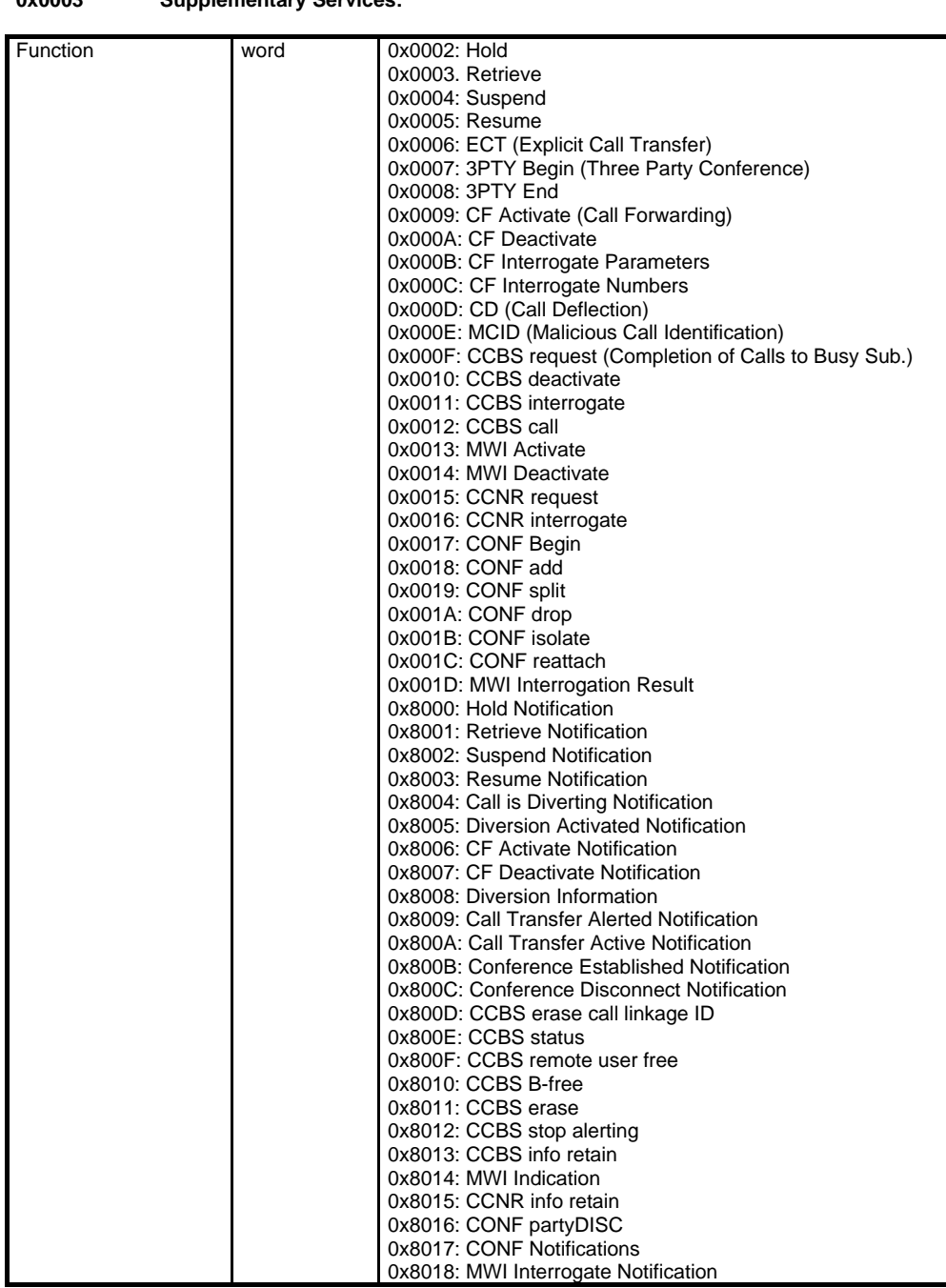

**0x0003 Supplementary Services:** 

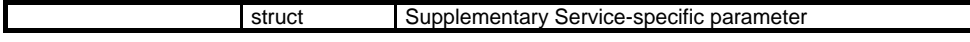

#### **Supplementary Service-specific parameter:**

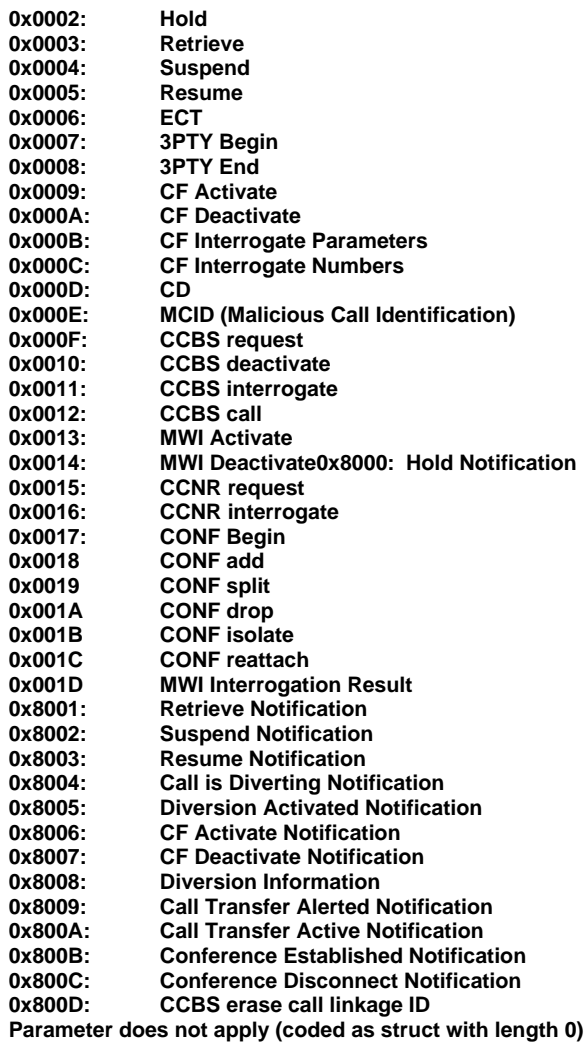

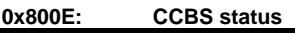

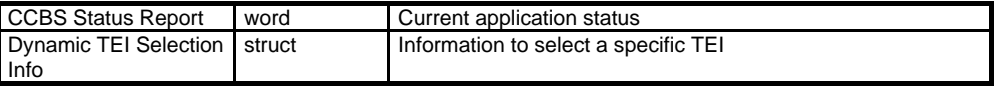

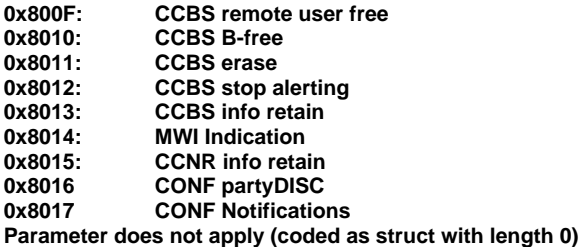

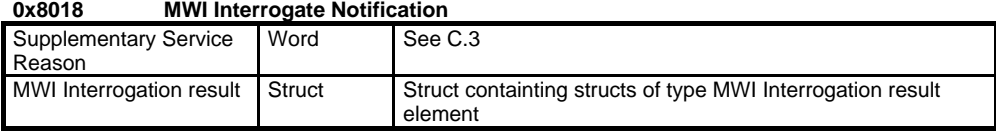

An MWI interrogate notification will be broadcasted to all applications that have the MWI Interrogation Notification bit set in the Notification mask. The application that responds first with the corresponding RESP will provide the answer that is sent to the remote entity requesting the MWI Interrogate.

This information element appears in:

**FACILITY\_RESP**

## **C.3 Parameters**

## **CCBS Call Linkage ID (word)**

The parameter CCBS Call Linkage ID is used in the CCBS procedure to provide a link between the application and a call currently in progress which is rejected by the network with cause "user busy". The CCBS Call Linkage ID allows the application to request the CCBS service even after the call has been completely released and the associated PLCI no longer exists. The unique value of the CCBS Call Linkage ID (from 0 to 127) is assigned by the network and remains valid for a certain time (cf. ETS 300 359-1, timer T-RETENTION).

This information element appears in:

**FACILITY\_REQ FACILITY\_IND**

## **CCBS Reference (word)**

The parameter CCBS Reference is to identify an activated ring-back. The unique value of CCBS Reference is in the range from 0 to 127 and is assigned by the network. If used in the CCBS interrogation procedure, the value 0x00FF indicates that the interrogation is intended for **all** CCBS References managed by the network rather than for a single CCBS Reference. This capability is provided by the network (internally, the controller maps the value 0x00FF to the ASN.1 null tag).

This information element appears in:

**FACILITY\_REQ FACILITY\_IND**

## **CCBS Status Report (word)**

The parameter CCBS Status Report provides the current status of the application to the network.

The following values are defined:

0x0000 Busy  $0x0001...0x$ FFFF $F \t\t\t Free$ 

This information element appears in:

**FACILITY\_RESP**

**CCBS Recall Mode (word)**

The parameter CCBS Recall Mode specifies which applications may respond to a FACILITY\_IND / CCBS remote user free message.

The following values are defined:

0x0000 Global call-back: all applications may try to answer the call

0x0001 Specific call-back: only the initiator of the CCBS procedure may try to answer the call

This information element appears in:

#### **FACILITY\_IND**

## **CCBS Erase Reason (word)**

The parameter CCBS Erase Reason provides detailed information why the network has deleted an activated CCBS request (e.g., timers have expired, deactivation by the application or the ring-back has been completed successfully). Reception of this message implies deletion of the associated CCBS Reference value.

The low byte of this parameter contains the values as defined in ETS 300 359; the high byte is zero.

This information element appears in:

#### **FACILITY\_IND**

## **CCBS-Interrogate-Response (struct)**

The parameter CCBS-Interrogate-Response provides the information the application requested in a FACILITY\_REQ / CCBS interrogate message.

The parameter has the following structure:

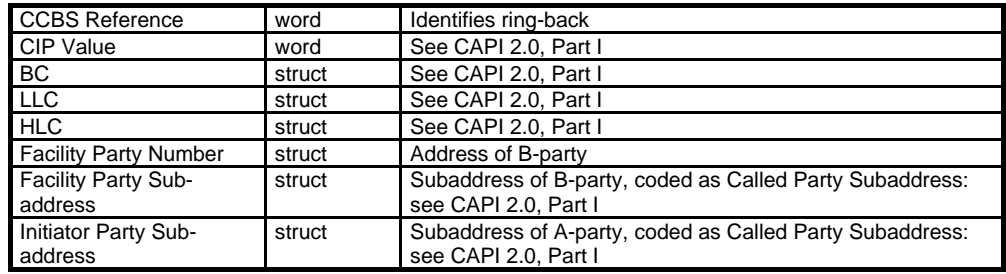

This information element appears in:

#### **FACILITY\_IND**

## **CT Redirection Number (struct)**

The parameter *Redirection Number* is used in the ECT procedure to signal the transfered remote user's address, provided by the network, after completion of the call transfer. The coding is in accordance with ETS 300 207-1:

Byte 0 Type of number and numbering plan as received from the network.

Byte 1 Presentation indicator as received from the network.

Bytes 2..n Digits of the *Redirection Number* information element.

This information element appears in:

**FACILITY\_IND**

## **Facility Party Number (struct)**

The purpose of the parameter *facility party number* is to identify origin and destination numbers in Supplementary Service calls.

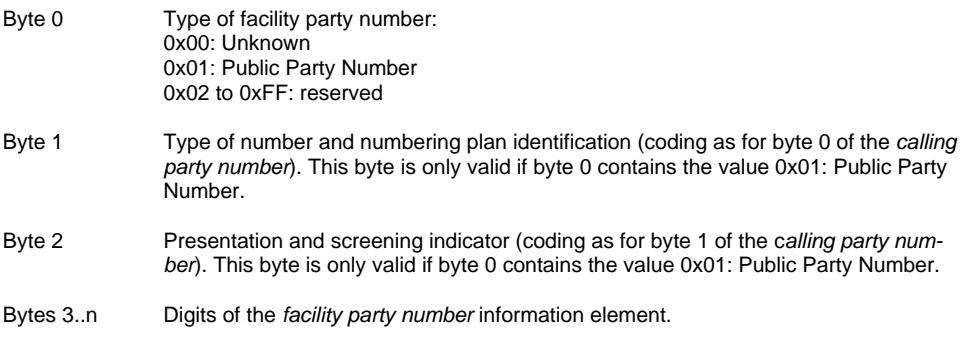

This information element appears in:

**FACILITY\_REQ FACILITY\_IND**

## **MWI-Interrogation-Result-Element (struct)**

The parameter MWI-Interrogation-Result-Element provides the information the application requested in a FACILITY\_REQ / MWI interrogate message.

The parameter has the following structure:

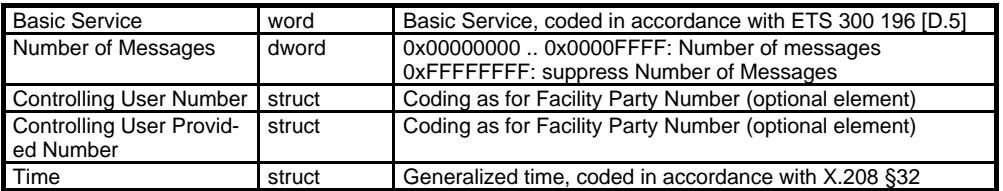

This information element appears in:

**FACILITY\_IND**

## **Supplementary Service Info (word)**

The purpose of the parameter *Supplementary Service Info* is to provide error information to the application.

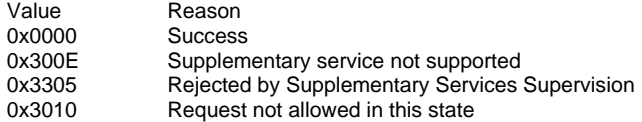

This information element appears in:

## **FACILITY\_CONF**

## **Supplementary Service Reason (word)**

The purpose of the parameter Supplementary Service Reason is to provide error information to the application concerning Supplementary Services. The defined values are:

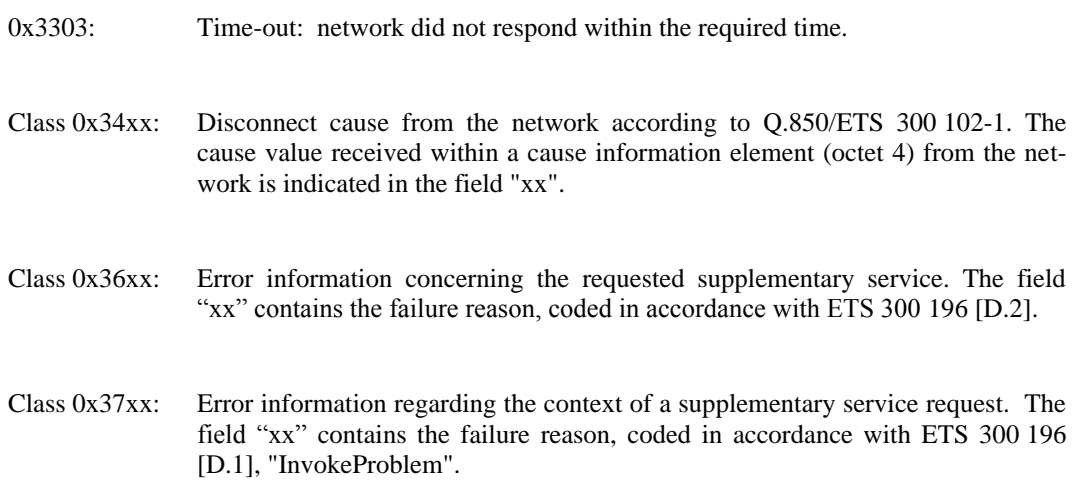

This information element appears in:

**FACILITY\_IND**

## **C.4 State Diagram (Extended for Supplementary Services)**

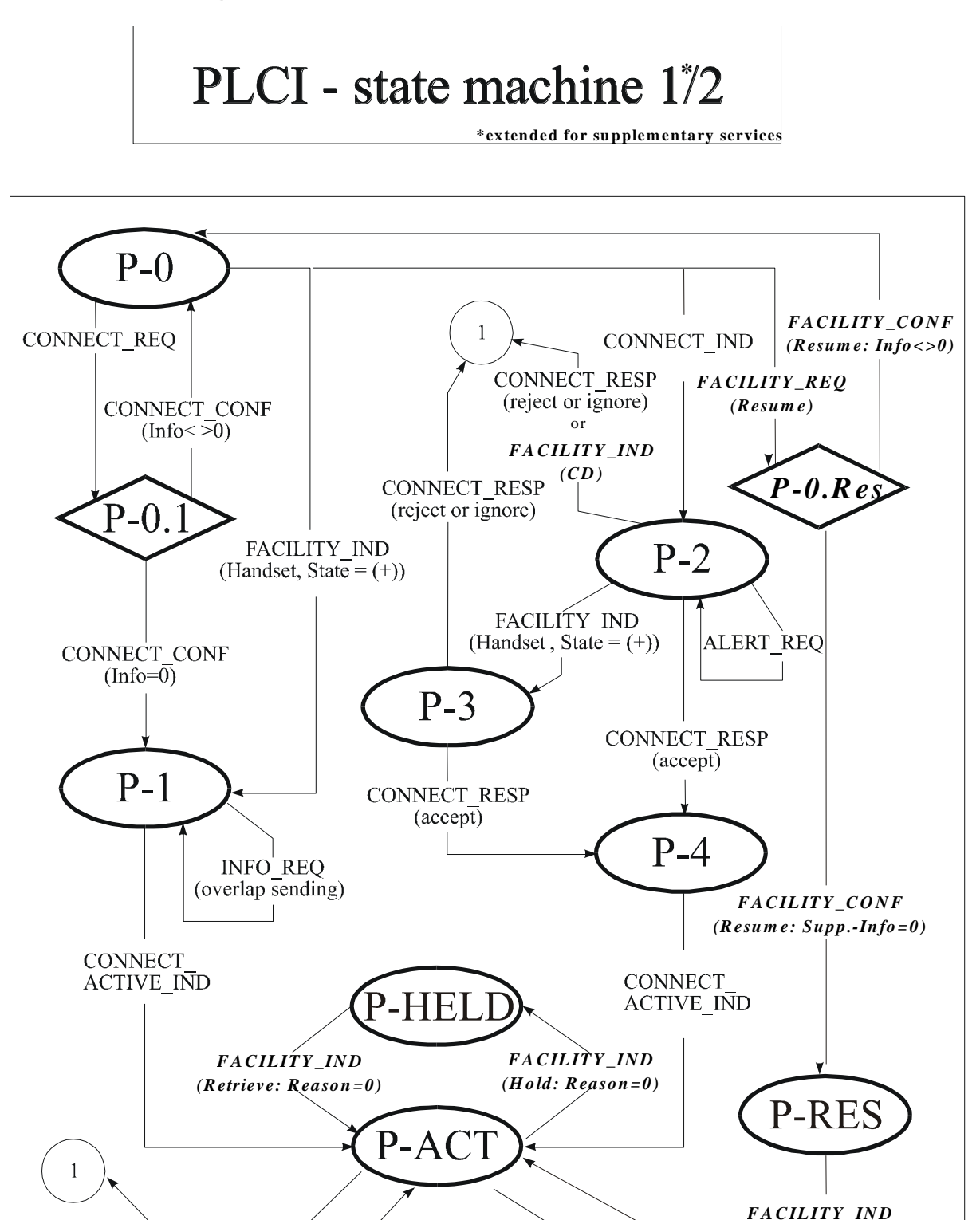

SELECT B PROTOCOL REQ

*(R esum e: R eason=0)*

*F A C IL IT Y \_IN D (Suspend: R eason=0)*

# **\* \*extended for supplem entary services**

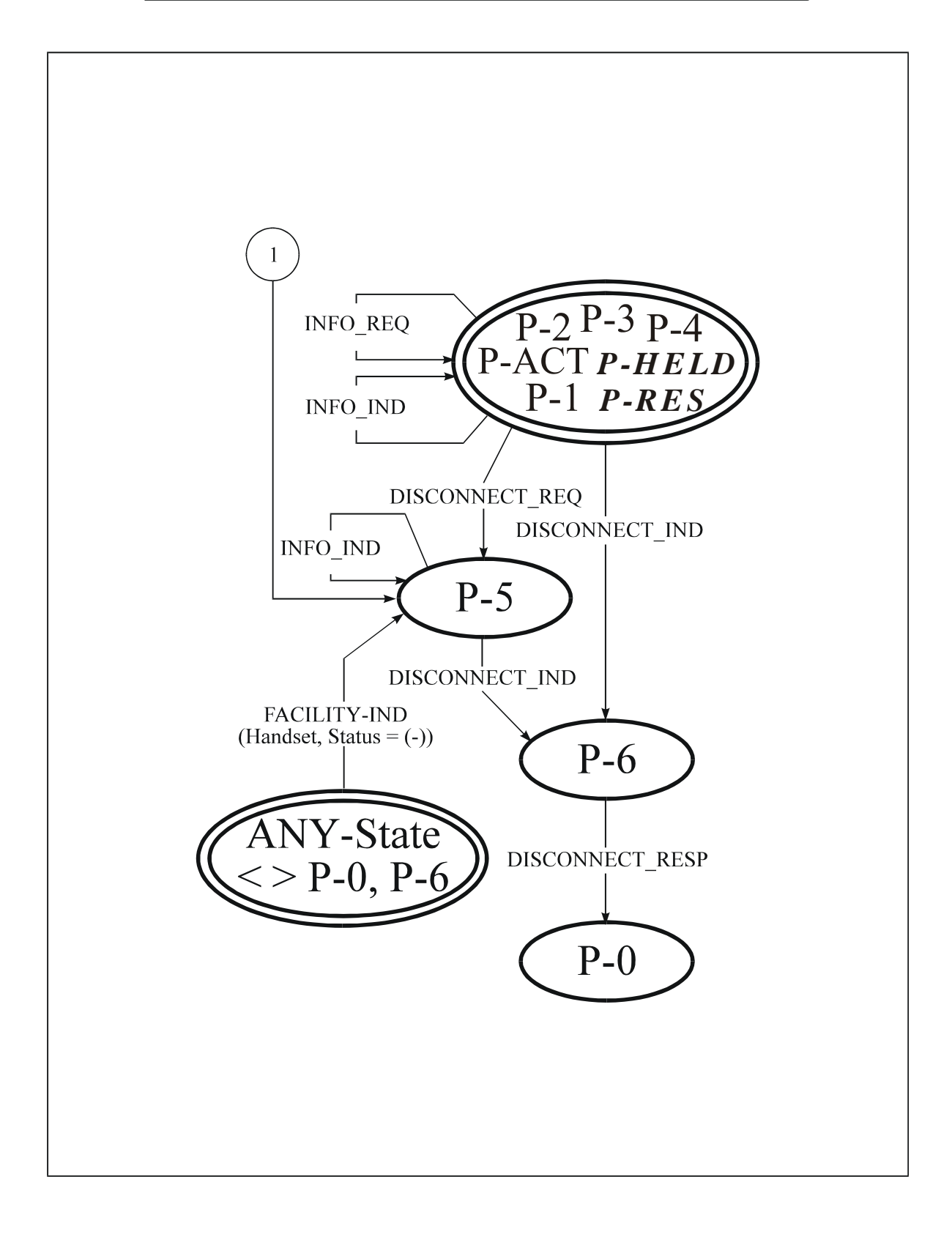

## **C.5 Flow Charts (Informative, for Supplementary Services)**

## **C.5.1 Hold and Retrieve**

## **C.5.1.1 Activation of Hold**

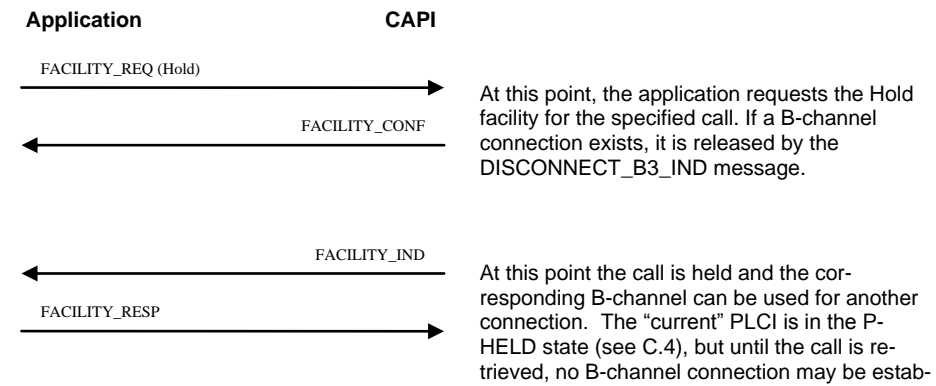

lished.

## **C.5.1.2 Activation of Retrieve**

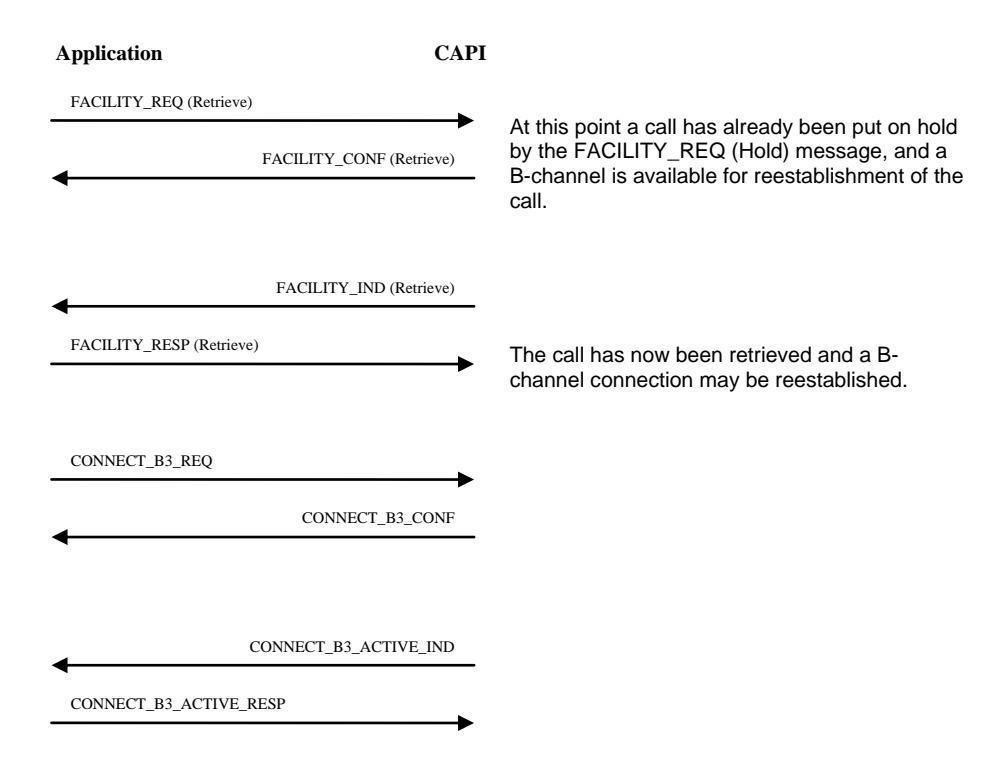

Note for connectionless protocols: An application must always initiate the B-channel connection after retrieving a call, even if this connection was associated with an incoming call.

## **C.5.2 Suspend & Resume**

## **C.5.2.1 Activation of Suspend**

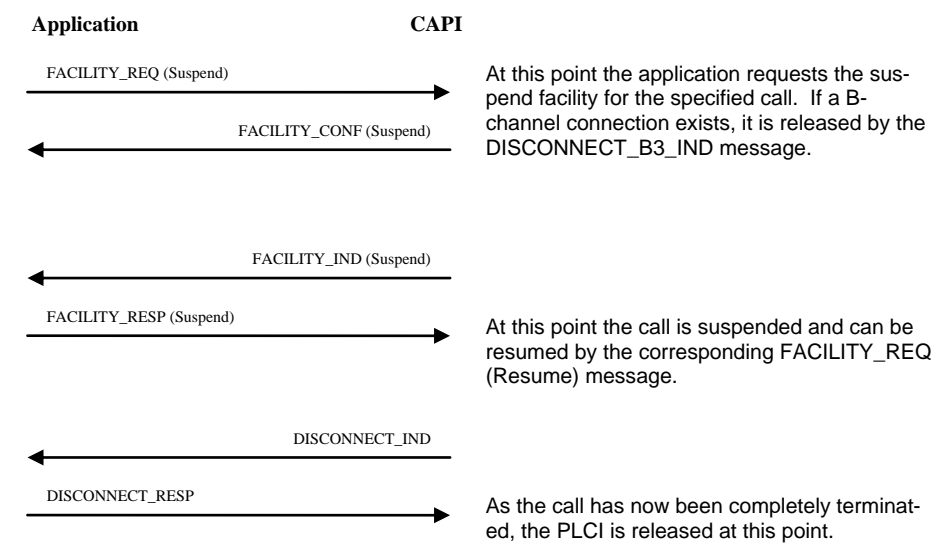

## **C.5.2.2 Successful Activation of Resume**

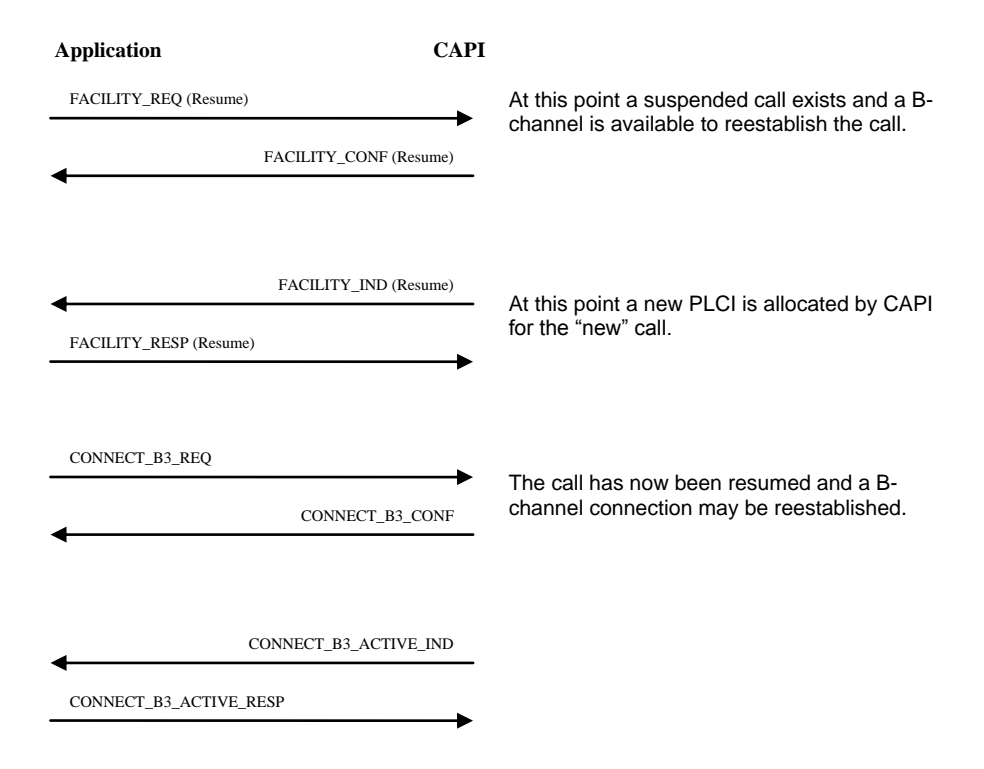

Note for connectionless protocols: An application must always initiate the B channel connection after resuming a call, even if this connection was associated with an incoming call.

## **C.5.2.3 Unsuccessful Activation of Resume**

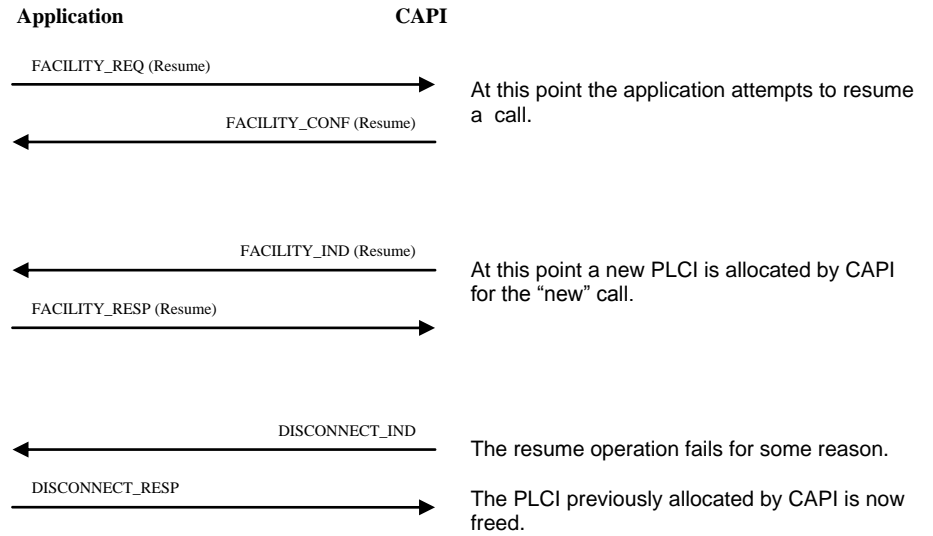

## **C.5.3 Hold, Retrieve, Suspend & Resume Notifications**

#### **Application CAPI** At this point the application tells CAPI that it wishes to be informed about Supplementary Service information. About here, a connection is established between the local and a remote site (see Annex A, A.1.1 or A.1.2). At this point the application is informed that the remote site has put the call on hold. CAPI does not shut down any established Bchannel protocol stack automatically. The Bchannel protocol may be released due to protocol-specific time-outs, however. At some later time, the application is informed that the remote site has retrieved the call again. FACILITY\_RESP (Retrieve Notification) FACILITY\_IND (Retrieve Notification) FACILITY\_REQ (Listen) FACILITY\_CONF (Listen) FACILITY\_RESP (Hold Notification) FACILITY IND (Hold Notification)

#### **C.5.3.1 Hold and Retrieve Notifications**

## **C.5.3.2 Suspend and Resume Notifications**

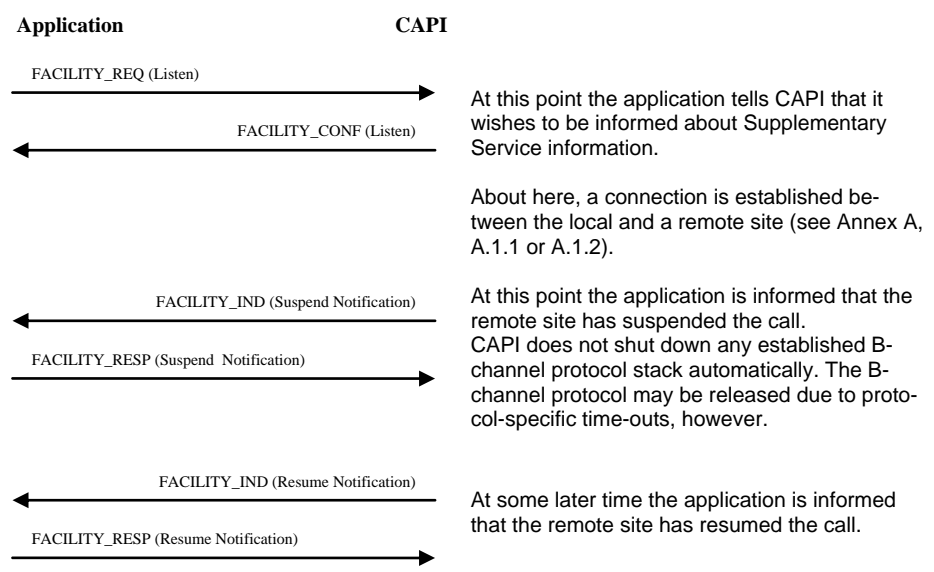

## **C.5.4 Three-Party-Conference**

#### **Application CAPI** At this point, one call has been put on hold and another call is currently active. In any other state, an error is indicated. The PLCI identifies the call on hold. At this point the active call and the held call identified by the PLCI are joined in a threeparty-conference. FACILITY\_REQ (3PTY begin) FACILITY\_CONF (3PTY) FACILITY\_RESP (3PTY) FACILITY\_IND (3PTY begin)

#### **C.5.4.1 Activation of 3PTY with One Active and One Held Call**

## **C.5.4.2 Deactivation of 3PTY**

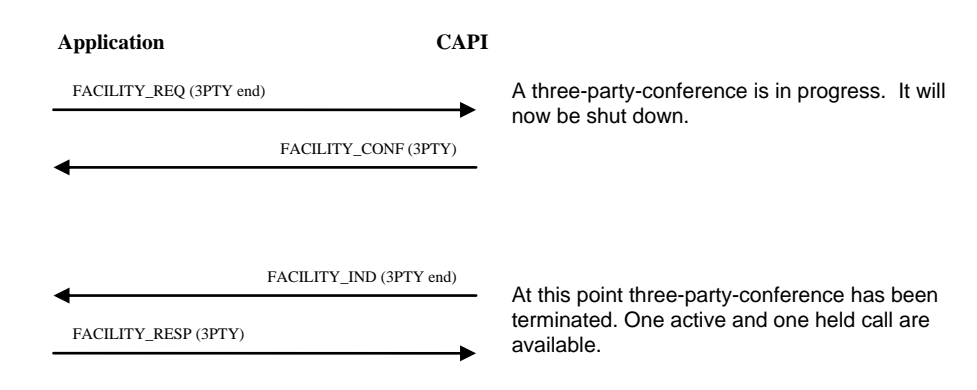

#### **C.5.4.3 Disconnection of the Held Connection During 3PTY**

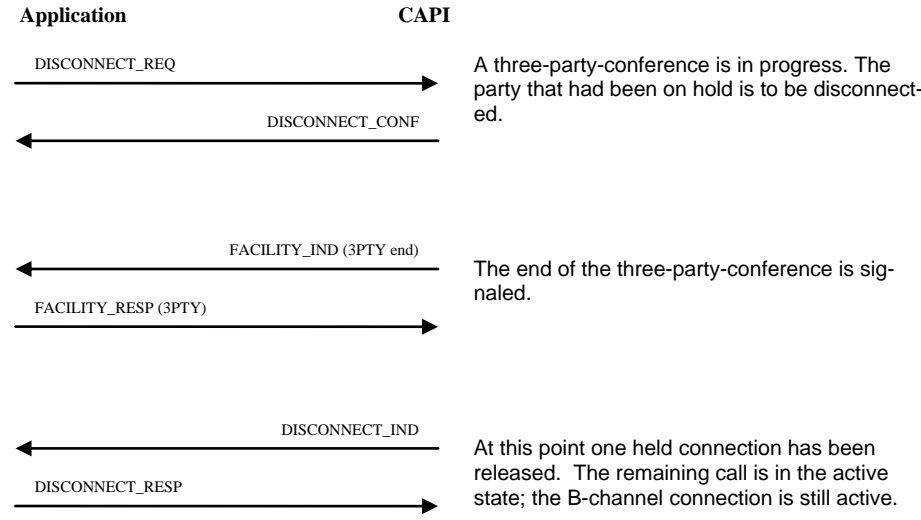

## **C.5.4.4 Disconnection of the Active Connection During 3PTY**

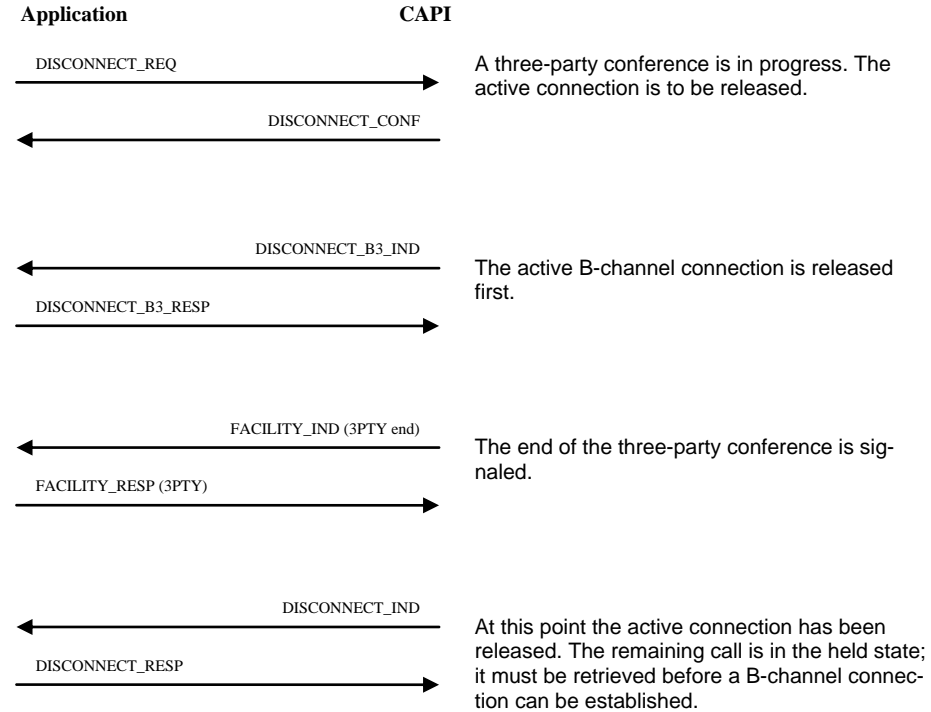

## **C.5.4.5 Disconnection by the Remote Active Party During 3PTY**

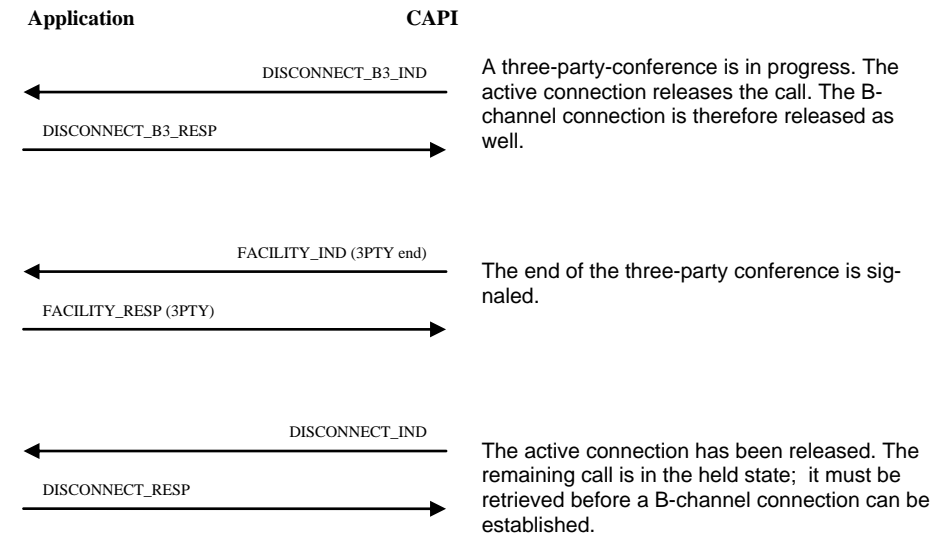

## **C.5.4.6 Disconnection by the Remote Held Party During 3PTY**

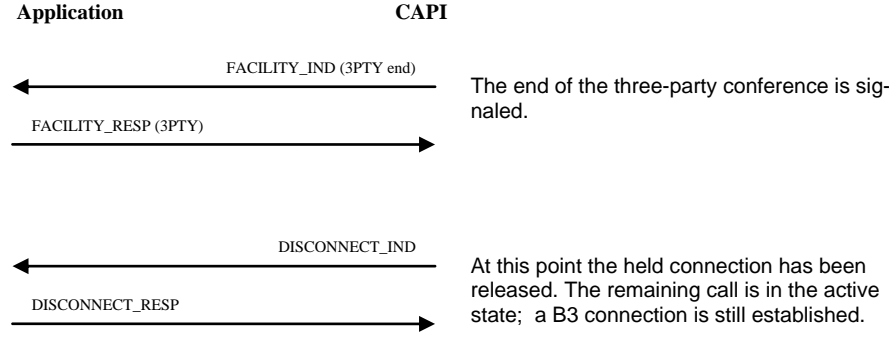

## **C.5.5 Explicit Call Transfer**

## **C.5.5.1 Activation of ECT**

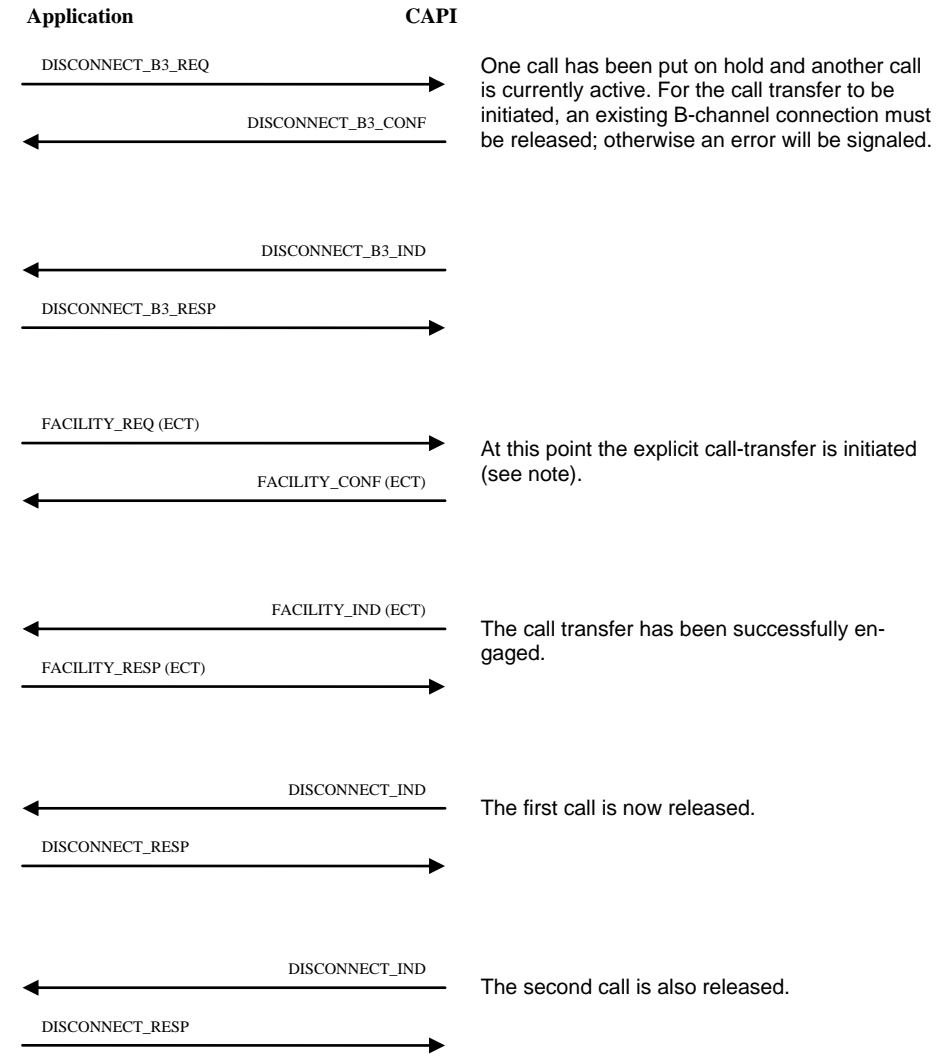

Note: ECT can be invoked implicitly and explicitly. For explicit invocation, the application must provide both PLCIs in the FACILITY\_REQ (ECT). The PLCI of the active connection is in the parameter *PLCI,* and the PLCI of the held connection is in the parameter *Facility Request Parameter/Supplementary Service-specific parameter/PLCI*). For implicit invocation, the application must offer only the held PLCI in both parameters.

## **C.5.6 Call Forwarding**

## **C.5.6.1 Activation of CF**

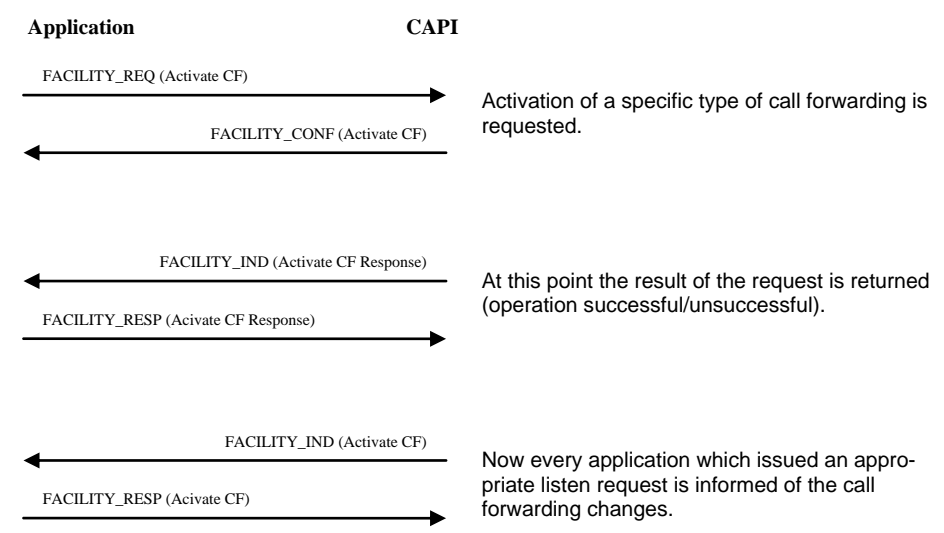

## **C.5.6.2 Deactivation of CF**

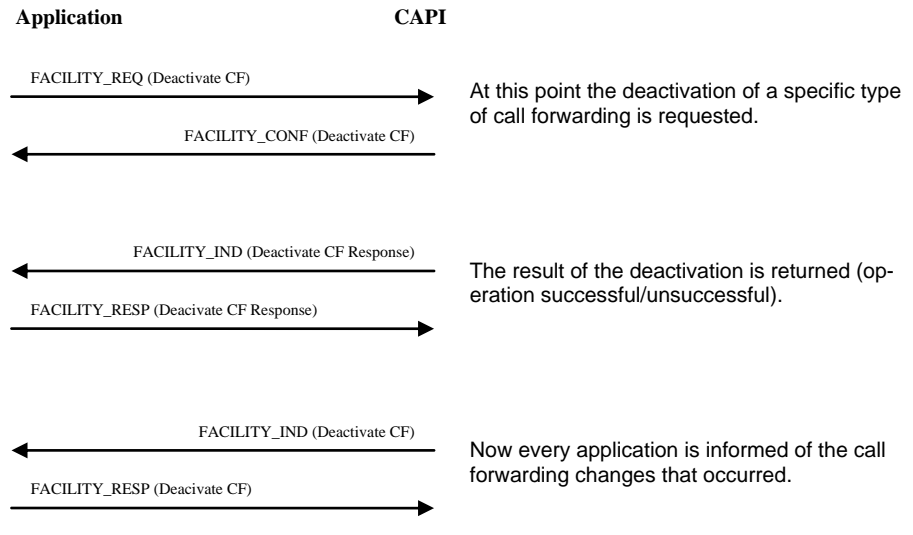

## **C.5.6.3 Interrogate Numbers**

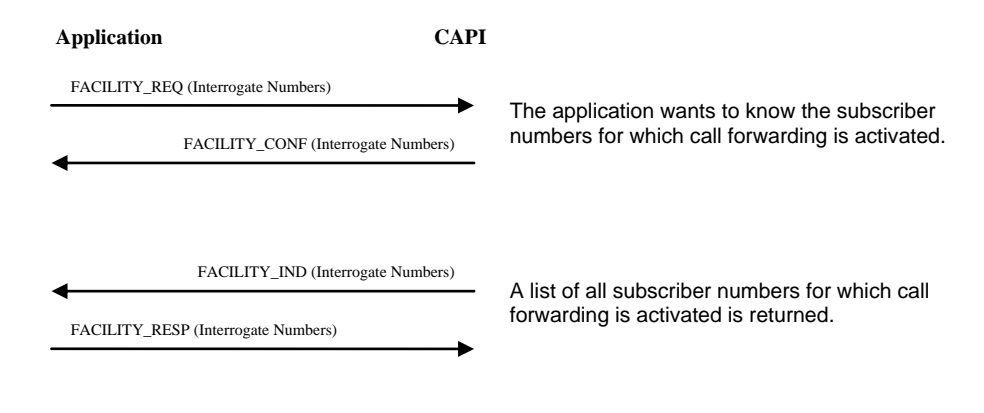

## **C.5.6.4 Interrogate Parameters**

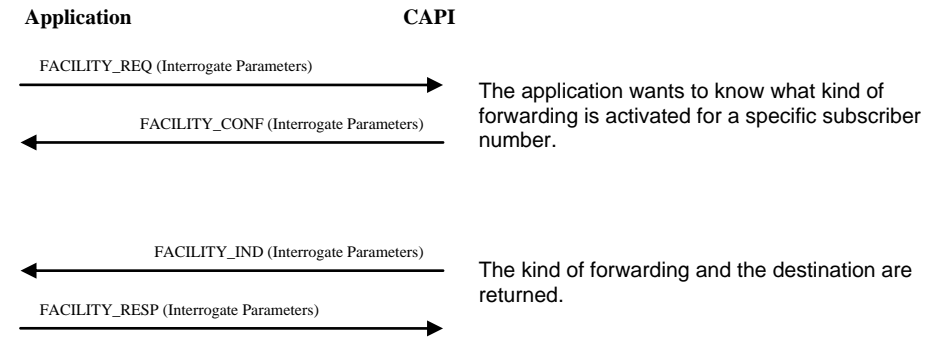

## **C.5.6.5 Activation of Call Deflection – Call has been signaled**

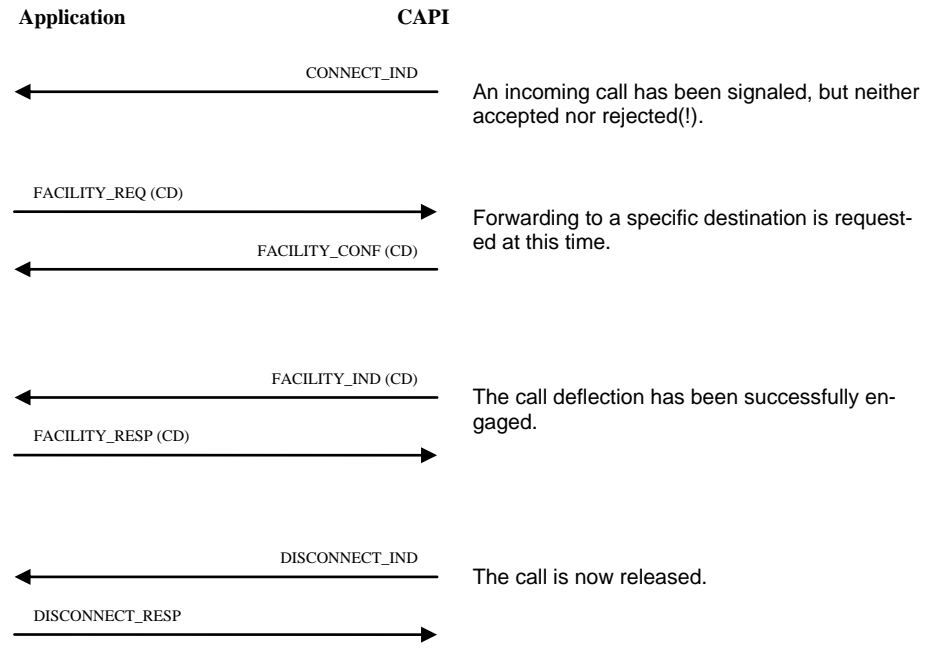

## **C.5.6.6 Activation of Call Deflection - Held Call in active State**

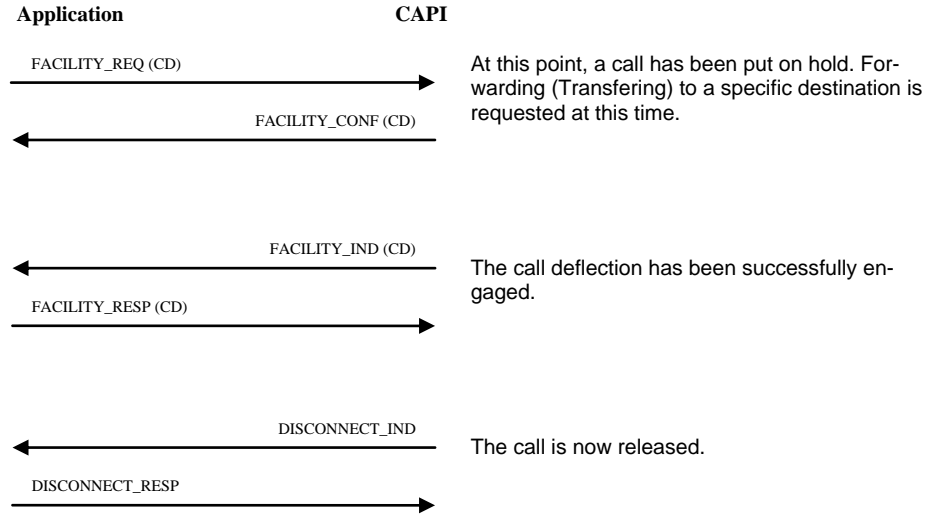

## **C.5.7 Malicious Call Identification**

## **C.5.7.1 Activation of MCID**

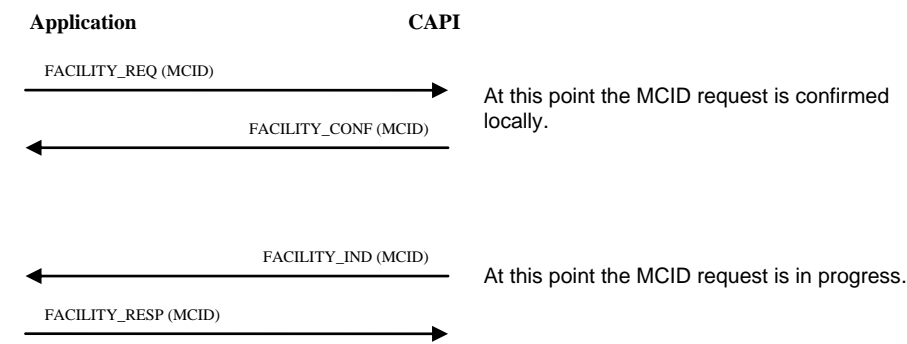

## **C.5.8 Completion of Calls to Busy Subscriber**

These flowcharts are based on the diagrams given in the ETS 300 359-1 document.

## **C.5.8.1 Successful Activation of CCBS by Application**

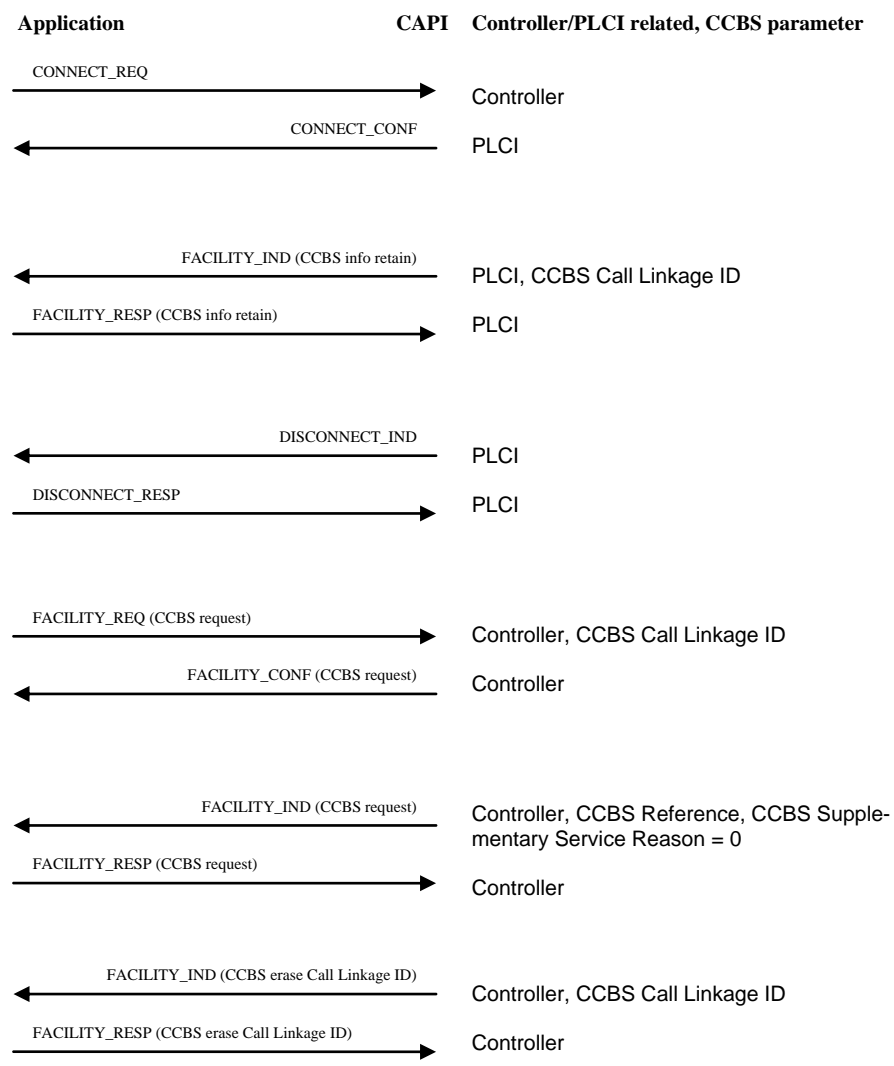

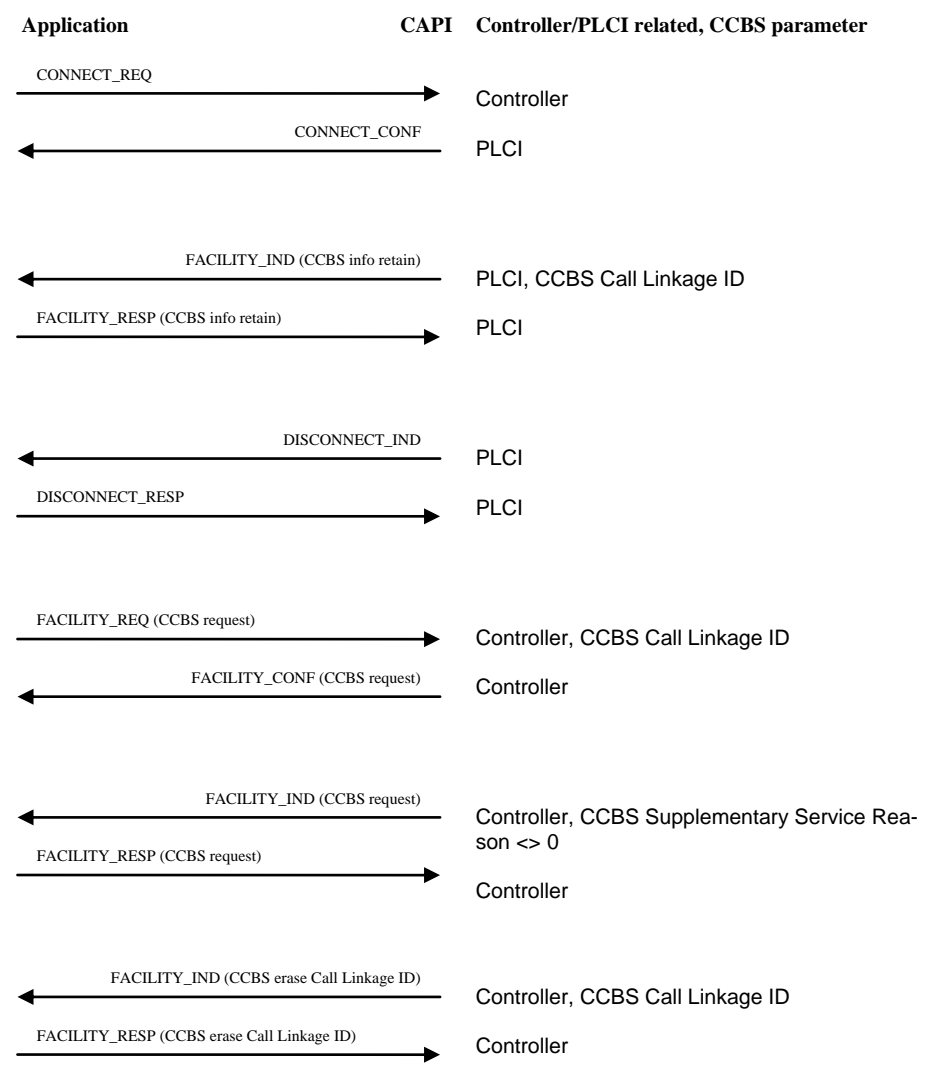

## **C.5.8.2 Unsuccessful Activation of CCBS by Application**

## **C.5.8.3 Successful Deactivation of CCBS by Application**

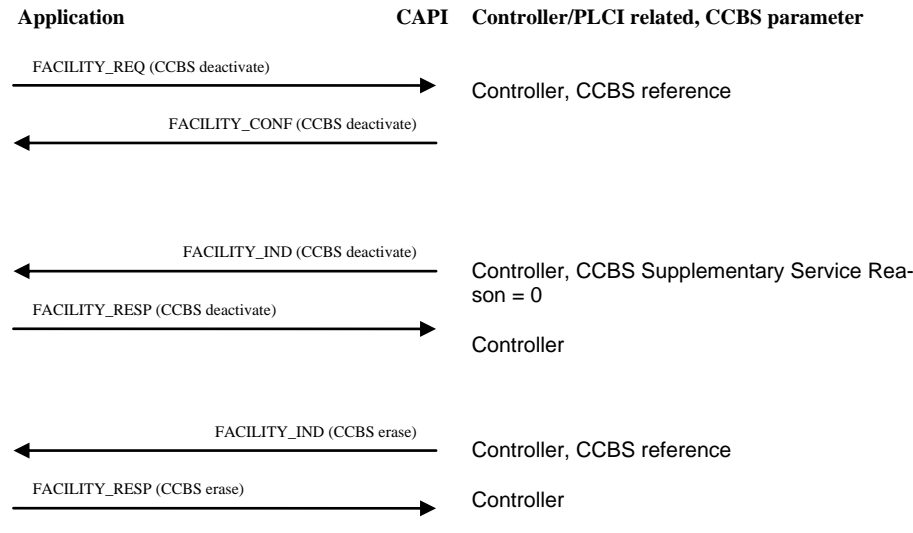

## **C5.8.4 Deactivation of CCBS by Network (e.g. after timeout)**

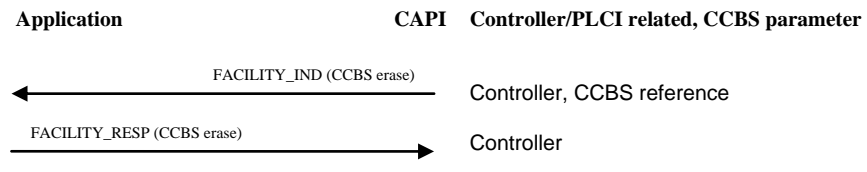

## **C.5.8.5 Remote Party Becomes "Not Busy"**

C.5.8.5.1 Initiating Application is "Not Busy"

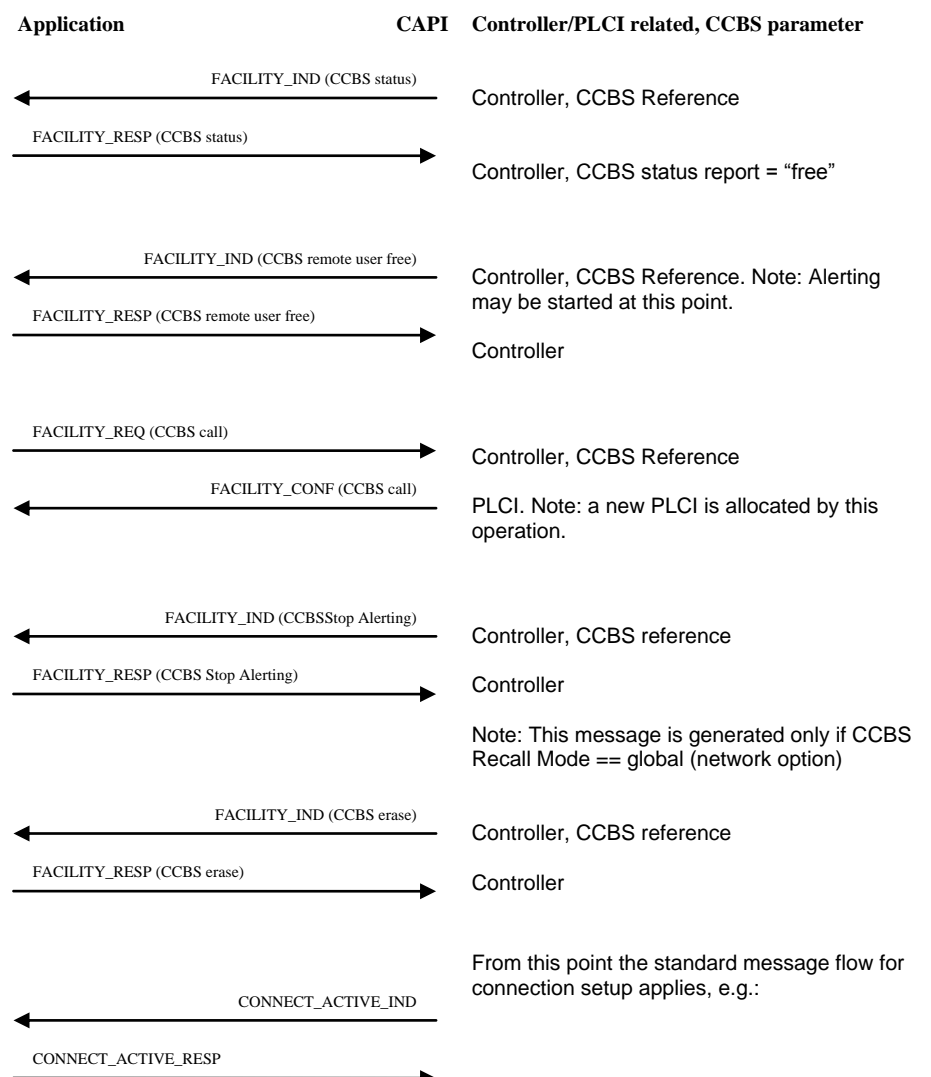

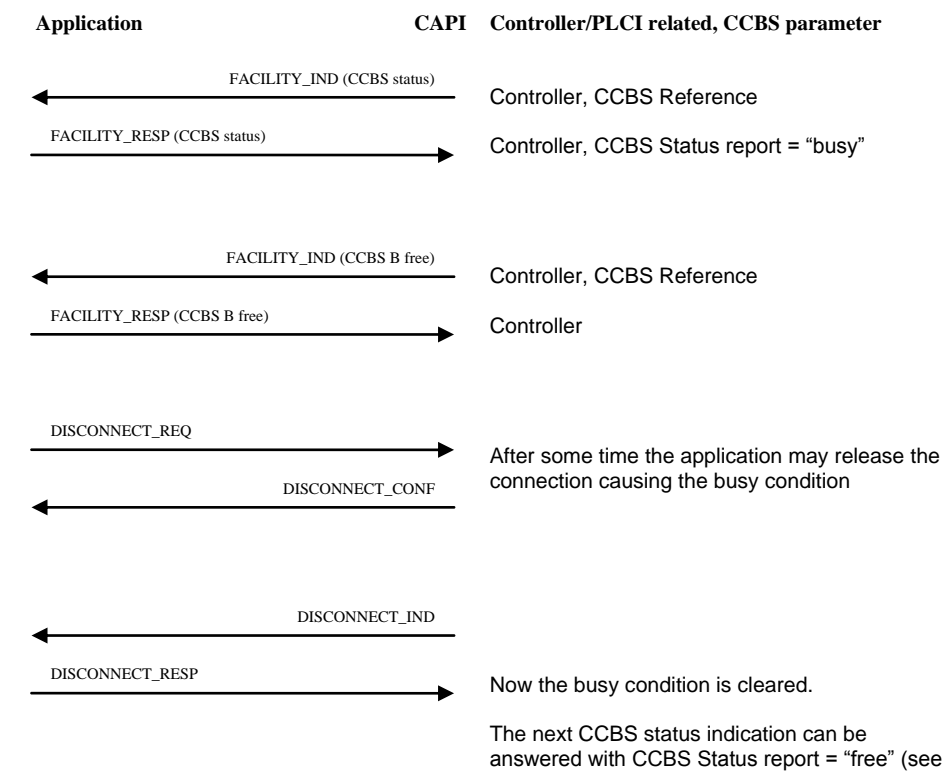

C.5.8.5.1, Initiating application is "not busy")

## C.5.8.5.2 Initiating Application Has Become "Busy"

## **C.5.9 Message Waiting Indication**

## **C.5.9.1 Activation of MWI**

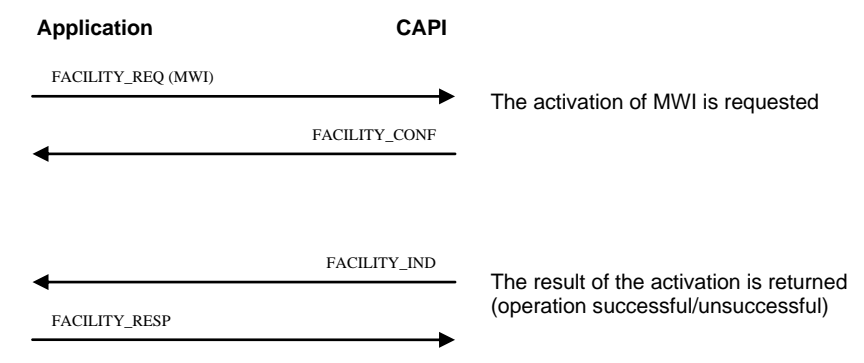

#### **C.5.9.2 Deactivation of MWI**

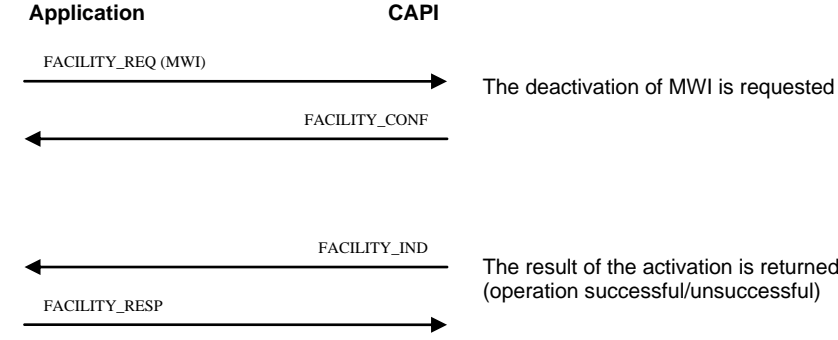

## **C.5.9.3 Indication of MWI**

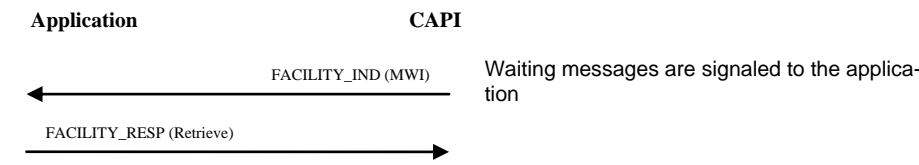

## **C.5.9.4 Active Interrogation of MWI (Softphone for example)**

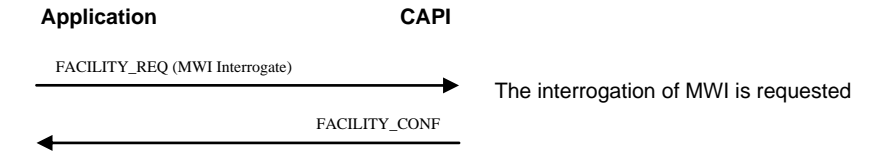

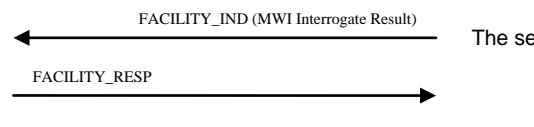

et of results is indicated to the application

## **C.5.9.5 Passive Interrogation of MWI (Voicemail-Server for example)**

**Application CAPI**

FACILITY\_IND (MWI Interrogate Notification)

Incoming interrogation is signaled to the application

FACILITY\_RESP (MWI Interrogate Notification)

Application provides information about waiting messages to the requestor.

## **C.5.10 Completion of Calls on No Reply**

Note: the message flow of CCNR is nearly identical to CCBS. There are CCNR specific messages for activation and interrogation, the other flow charts are identical to CCBS.

## **C.5.10.1 Activation of CCNR**

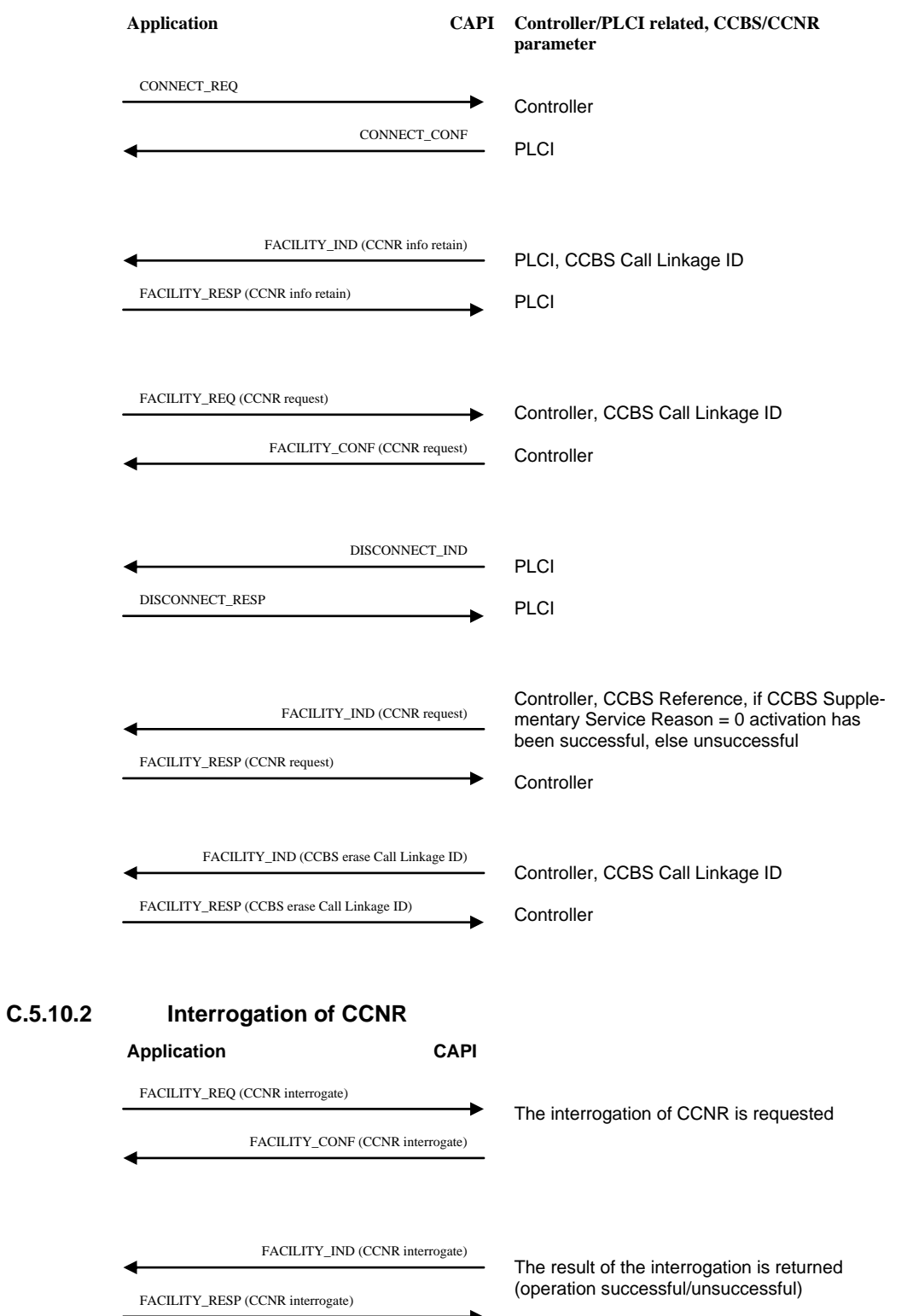

## **C.5.11 CONF Functions**

## **C.5.11.1 Beginning a Conference with one Held Call**

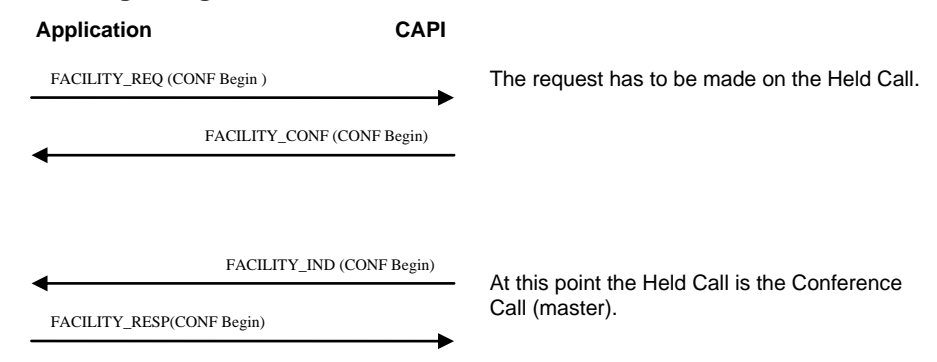

## **C.5.11.2 Adding an existing Active Call to the Held Conference Call**

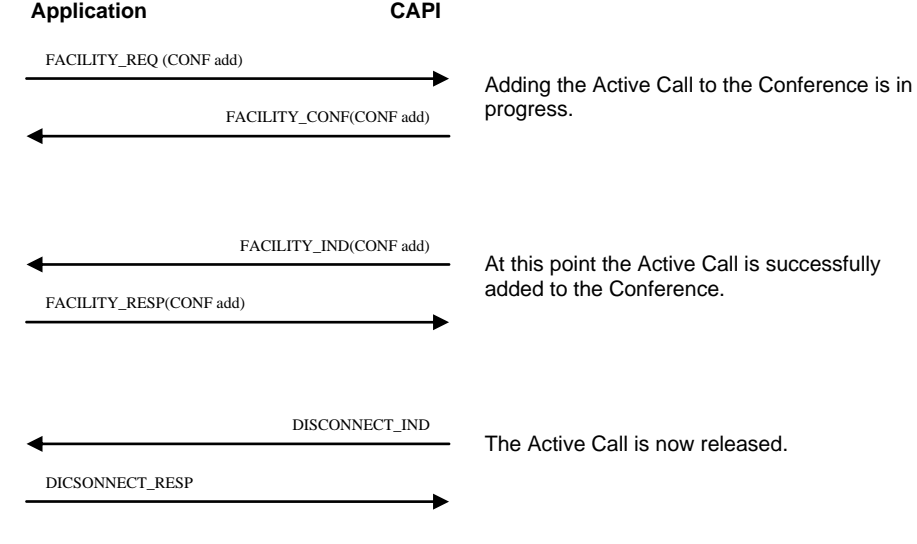

**C.5.11.3 Isolate a Remote User**

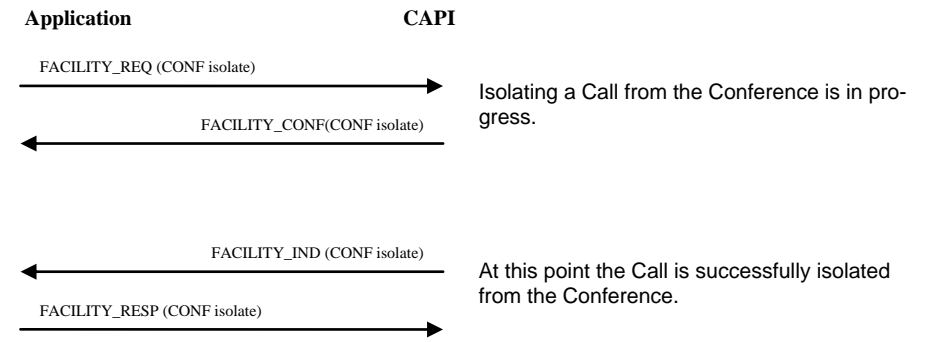

## **C.5.11.4 Reattach a Remote User**

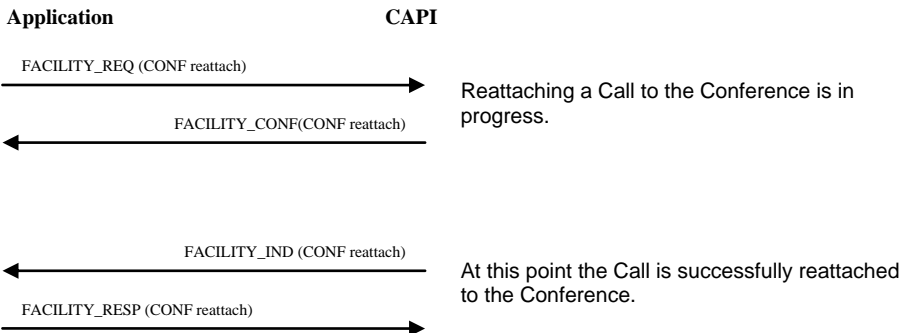

## **C.5.11.5 Split a Remote User from the Conference**

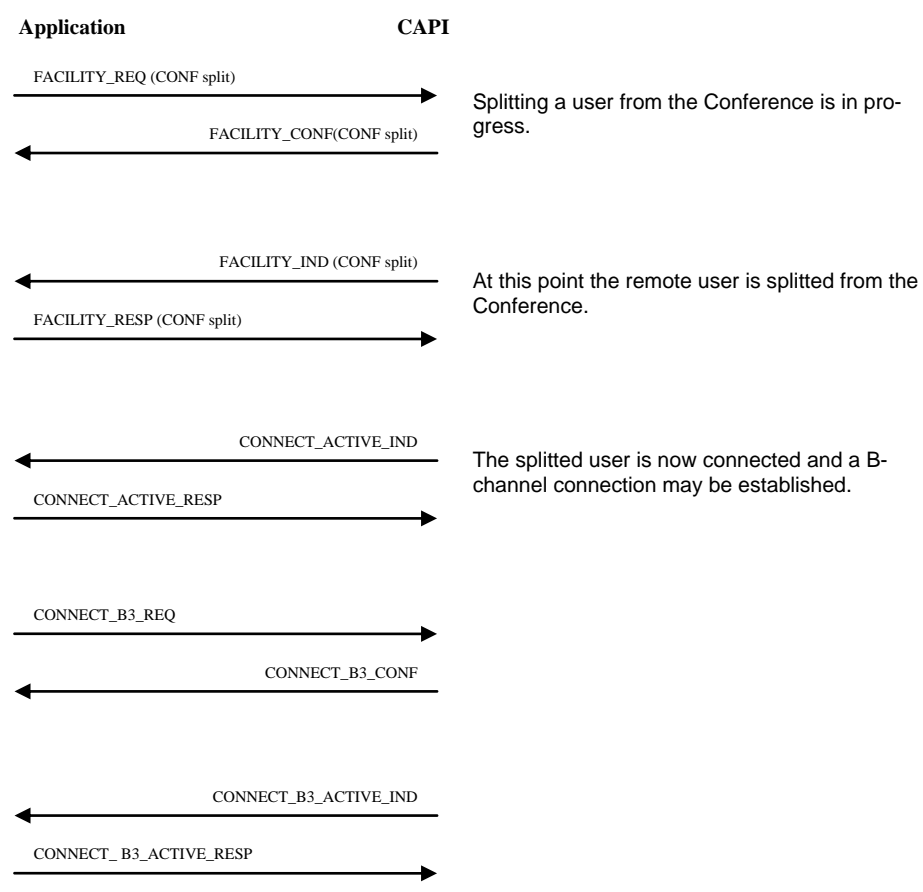

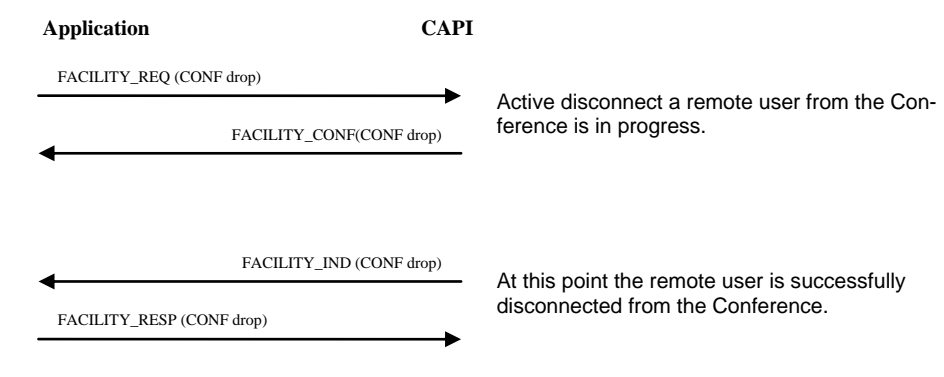

## **C.5.11.6 Disconnect a Remote User by served User**

## **C.5.11.7 Disconnect by Remote User**

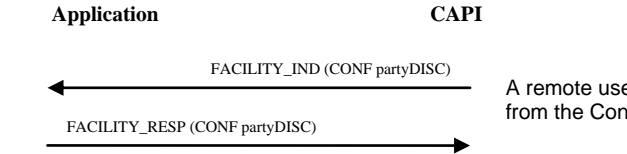

er has successfully disconnected nference.

## **C.5.11.8 Clear the Conference**

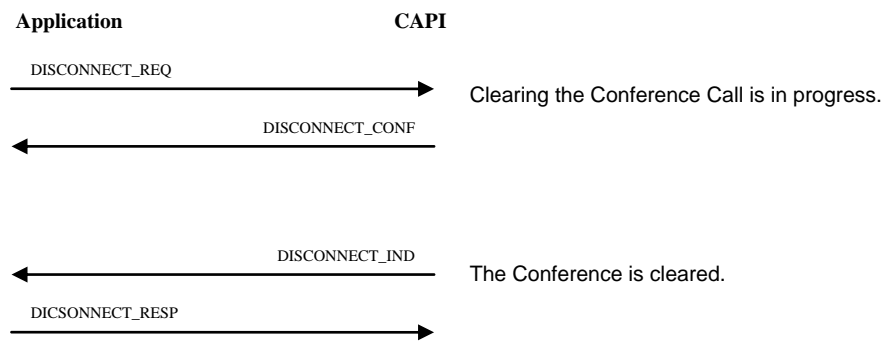

## **INDEX (PART III)**

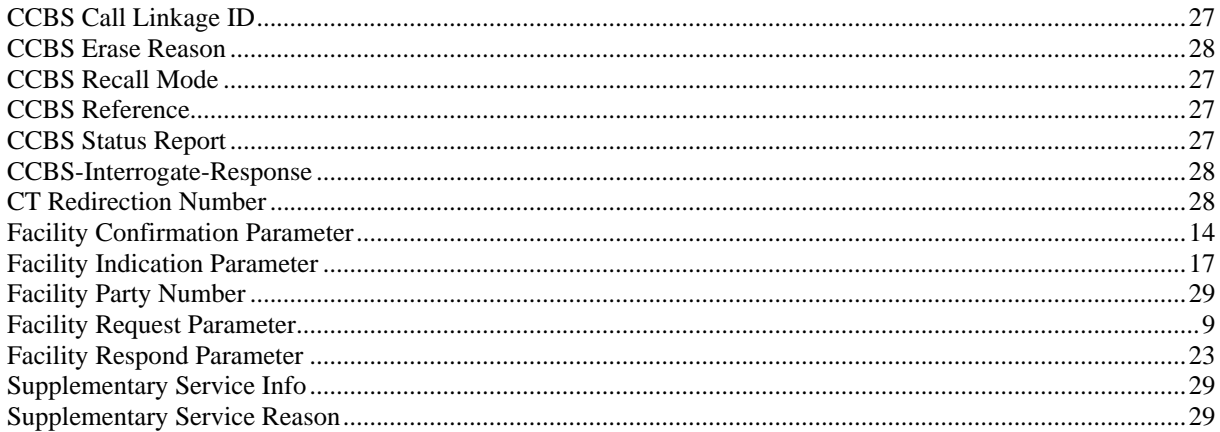